# **Official** Cert Guide

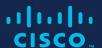

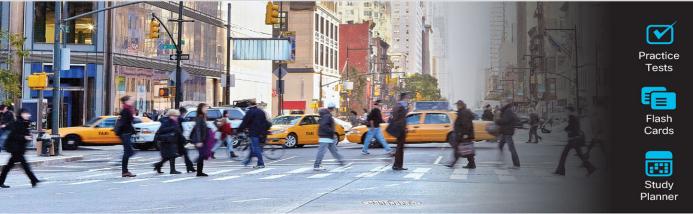

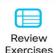

# Cisco Certified Support Technician (CCST) Cybersecurity

100-160

Shane Sexton Raymond Lacoste

ciscopress.com

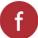

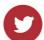

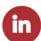

# Cisco Certified Support Technician (CCST) Cybersecurity 100-160 Official Cert Guide

# **Companion Website and Pearson Test Prep Access Code**

Access interactive study tools on this book's companion website, including practice test software, review exercises, Key Term flash card application, a study planner, and more!

To access the companion website, simply follow these steps:

- 1. Go to www.ciscopress.com/register.
- 2. Enter the print book ISBN: 9780138203924.
- 3. Answer the security question to validate your purchase.
- 4. Go to your account page.
- 5. Click on the Registered Products tab.
- 6. Under the book listing, click on the Access Bonus Content link.

When you register your book, your Pearson Test Prep practice test access code will automatically be populated with the book listing under the Registered Products tab. You will need this code to access the practice test that comes with this book. You can redeem the code at PearsonTestPrep.com. Simply choose Pearson IT Certification as your product group and log into the site with the same credentials you used to register your book. Click the Activate New Product button and enter the access code. More detailed instructions on how to redeem your access code for both the online and desktop versions can be found on the companion website.

If you have any issues accessing the companion website or obtaining your Pearson Test Prep practice test access code, you can contact our support team by going to **pearsonitp.echelp.org**.

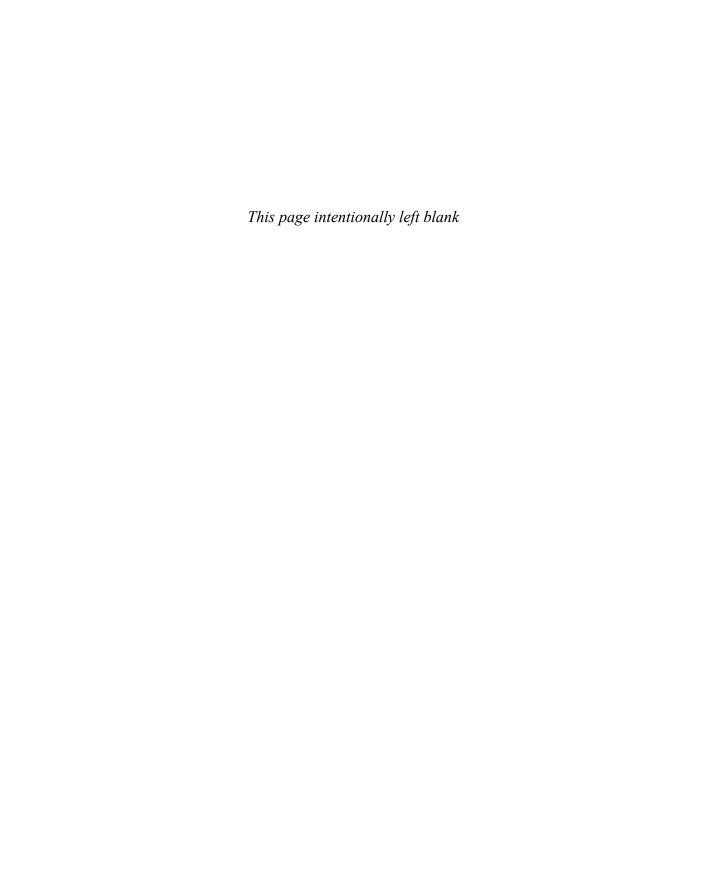

# Cisco Certified Support Technician (CCST) Cybersecurity 100-160

**Official** Cert Guide

SHANE SEXTON
RAYMOND LACOSTE

# **Cisco Certified Support Technician** (CCST) Cybersecurity 100-160 Official **Cert Guide**

Shane Sexton and Raymond Lacoste

Copyright © 2024 Pearson Education, Inc.

Published by Cisco Press

Hoboken, New Jersey

All rights reserved. No part of this book may be reproduced or transmitted in any form or by any means, electronic or mechanical, including photocopying, recording, or by any information storage and retrieval system, without written permission from the publisher, except for the inclusion of brief quotations in a review.

## \$PrintCode

Library of Congress Control Number: 2023951714

ISBN-13: 978-0-13-820392-4

ISBN-10: 0-13-820392-X

# Warning and Disclaimer

This book is designed to provide information about the Cisco Certified Support Technician (CCST) Cybersecurity 100-160 exam. Every effort has been made to make this book as complete and as accurate as possible, but no warranty or fitness is implied.

The information is provided on an "as is" basis. The authors, Cisco Press, and Cisco Systems, Inc. shall have neither liability nor responsibility to any person or entity with respect to any loss or damages arising from the information contained in this book or from the use of the discs or programs that may accompany it.

The opinions expressed in this book belong to the author and are not necessarily those of Cisco Systems, Inc.

# **Trademark Acknowledgments**

All terms mentioned in this book that are known to be trademarks or service marks have been appropriately capitalized. Cisco Press or Cisco Systems, Inc., cannot attest to the accuracy of this information. Use of a term in this book should not be regarded as affecting the validity of any trademark or service mark.

All terms mentioned in this book that are known to be trademarks or service marks have been appropriately capitalized. Pearson IT Certification cannot attest to the accuracy of this information. Use of a term in this book should not be regarded as affecting the validity of any trademark or service mark.

Microsoft and/or its respective suppliers make no representations about the suitability of the information contained in the documents and related graphics published as part of the services for any purpose. All such documents and related graphics are provided "as is" without warranty of any kind. Microsoft and/ or its respective suppliers hereby disclaim all warranties and conditions with regard to this information, including all warranties and conditions of merchantability, whether express, implied or statutory, fitness for a particular purpose, title and non-infringement. In no event shall Microsoft and/or its respective suppliers be liable for any special, indirect or consequential damages or any damages whatsoever resulting from loss of use, data or profits, whether in an action of contract, negligence or other tortious action, arising out of or in connection with the use or performance of information available from the services.

The documents and related graphics contained herein could include technical inaccuracies or typographical errors. Changes are periodically added to the information herein. Microsoft and/or its respective suppliers may make improvements and/or changes in the product(s) and/or the program(s) described herein at any time. Partial screenshots may be viewed in full within the software version specified.

Microsoft® and Windows® are registered trademarks of the Microsoft Corporation in the U.S.A. and other countries. Screenshots and icons reprinted with permission from the Microsoft Corporation. This book is not sponsored or endorsed by or affiliated with the Microsoft Corporation.

# **Special Sales**

For information about buying this title in bulk quantities, or for special sales opportunities (which may include electronic versions; custom cover designs; and content particular to your business, training goals, marketing focus, or branding interests), please contact our corporate sales department at corpsales@pearsoned.com or (800) 382-3419.

For government sales inquiries, please contact governmentsales@pearsoned.com.

For questions about sales outside the U.S., please contact intlcs@pearson.com.

# **Feedback Information**

At Cisco Press, our goal is to create in-depth technical books of the highest quality and value. Each book is crafted with care and precision, undergoing rigorous development that involves the unique expertise of members from the professional technical community.

Readers' feedback is a natural continuation of this process. If you have any comments regarding how we could improve the quality of this book, or otherwise alter it to better suit your needs, you can contact us through email at feedback@ciscopress.com. Please make sure to include the book title and ISBN in your message.

We greatly appreciate your assistance.

Vice President, IT Professional: Mark Taub

Copy Editor: Kitty Wilson

Alliances Manager, Cisco Press: Caroline Antonio

Technical Editor: Russell Long

Director, ITP Product Management: Brett Bartow

Editorial Assistant: Cindy Teeters

Executive Editor: James Manly Cover Designer: Chuti Prasertsith

Managing Editor: Sandra SchroederComposition: codeMantraDevelopment Editor: Ellie BruIndexer: Timothy WrightSenior Project Editor: Tonya SimpsonProofreader: Barbara Mack

Please contact us with concerns about any potential bias at www.pearson.com/report-bias.html.

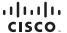

Americas Headquarters Cisco Systems, Inc. San Jose CA Asia Pacific Headquarters Cisco Systems (USA) Pte. Ltd. Singapore Europe Headquarters Cisco Systems International BV Amsterdam, The Netherlands

Cisco has more than 200 offices worldwide. Addresses, phone numbers, and fax numbers are listed on the Cisco Website at www.cisco.com/go

Cisco and the Cisco logo are trademarks or registered trademarks of Cisco and/or its affiliates in the U.S. and other countries. To view a list of Cisco trad to this URL: www.cisco.com/go/trademarks. Third party trademarks mentioned are the property of their respective owners. The use of the word partner a partnership relationship between Cisco and any other company. (1110R)

# **About the Authors**

Shane Sexton has spent years learning and teaching all things IT. He holds CCNP Security, CND, CySA+, CCNA CyberOps, and numerous other certifications and has prepared thousands of students to take these exams. Shane earned bachelor's degrees in technology management and liberal studies (and wishes he'd taken fewer philosophy classes). He currently works as a network and system administrator at an MSP, where every day brings new learning opportunities. When he's not tackling IT emergencies, Shane practices piano, reads anything nonfiction, and expertly avoids family members with printer issues. He currently resides in Phoenix, Arizona, with three cats who have no respect for his property or the rule of law.

Raymond Lacoste has dedicated his career to developing the skills of those interested in IT. In 2001, he began to mentor hundreds of IT professionals pursuing their Cisco certification dreams. This role led to teaching Cisco courses full time. Raymond is currently a master instructor for Cisco Enterprise Routing and Switching, AWS, ITIL, and Cybersecurity at Stormwind Studios. Raymond treats all technologies as an escape room, working to uncover every mystery in the protocols he works with. Along this journey, Raymond has passed more than 120 exams, and his office wall includes certificates from Microsoft, Cisco, ISC2, ITIL, AWS, and CompTIA. If you were visualizing Raymond's office, you'd probably expect the usual network equipment, certifications, and awards. Those certainly take up space, but they aren't his pride and joy. Most impressive, at least to Raymond, is his gemstone and mineral collection; once he starts talking about it, he just can't stop. Who doesn't get excited by a wondrous barite specimen in a pyrite matrix? Raymond presently resides with his wife and two children in eastern Canada, where they experience many adventures together.

# **About the Technical Reviewer**

The first time **Russell Long** opened a computer in the late 1980s was to install the latest and greatest technology of the time: a sound card. That interest later turned into a profession. Since then, he's held 13 different IT certifications in addition to a CCSI. All these years later, he still finds himself digging into computer technologies and doing his best to optimize them. He's on the tail end of his second decade of working in IT and working toward his second decade of instructing and teaching IT. Russell's favorite IT disciplines include networking (wireless included), security, and virtualization. He hopes to pass on the information he has learned to those looking to make a career in IT.

# **Dedications**

# Shane Sexton:

I'd like to dedicate this book to everyone who has supported and mentored me over the years. Dan Young and the entire Stormwind Studios crew have fostered a fun and supportive environment where I nerded out for a living. I also dedicate this book to my mom, who's been in my corner during life's ups and downs and has always been my cheerleader. And to Ashley, for the many times she's held me up, for learning to "adult" together, and for all the good memories we've made on the way. Thank you all!

# Raymond Lacoste:

To my beloved daughter Rylie,

Your presence in my life has enriched it in countless ways, and I'm eternally thankful for the love, joy, and inspiration you bring to our entire family. You have an infectious personality that is filled with compassion, thoughtfulness, and caring that will continue to light up the lives of those fortunate enough to know you.

Rylie, this book is dedicated to you as a symbol of my hopes and dreams for your future. Your presence in my life has inspired me to reach for the stars. May this book be a source of empowerment as you continue to grow and conquer new horizons. Always remember that you are capable of achieving greatness, and my love and support will be with you every step of the way.

Love,

Daddy

# **Acknowledgments**

# Shane Sexton:

Thanks to James, Ellie, Brett, and everyone else at Cisco Press. It has been an absolute pleasure to work with you, and I appreciate your patience and help while I learned the ropes. A giant thank you to Raymond Lacoste, who mentored me as a new instructor and now as a new author. Finally, an extra-giant thanks to Russ Long, for opening this unexpected door for me, for your excellent technical review, and for being a solid friend.

# Raymond Lacoste:

A huge thank you to Shane for bringing me along on this writing adventure. Combining our skills and knowledge for this book was the right decision. Shane, keep on being amazing!

Thanks to James, Ellie, Brett, Tonya, Kitty, and everyone else who made this book come to life. Without the amazing team behind the scenes, this book would be a bunch of virtual crumpled-up pieces of paper on the floor surrounding a wastepaper basket. So, THANK YOU for taking our garbage and making it useful!:)

To Russ Long, a great trusted friend who has been by my side for 10+ years on many projects. Russ, you are an amazing person. Thank you for always being there for me.

And finally, a big thank you to my family, who supported me through the ups and downs. Without you, this book would not have happened.

# **Contents at a Glance**

Introduction xxv

| Part I     | Introduction to Cybersecurity                                                                           |  |
|------------|----------------------------------------------------------------------------------------------------|--|
| Chapter 1  | Security Principles 2                                                                                   |  |
| Chapter 2  | Common Threats, Attacks, and Vulnerabilities 14                                                         |  |
| Chapter 3  | Access Management 34                                                                                    |  |
| Chapter 4  | Cryptography 48                                                                                         |  |
| Part II    | Network Security                                                                                        |  |
| Chapter 5  | Introduction to Networking, Addressing, and TCP/IP Protocols 76                                         |  |
| Chapter 6  | Network Infrastructure 100                                                                              |  |
| Chapter 7  | Controlling Network Access 118                                                                          |  |
| Chapter 8  | Wireless SOHO Security 142                                                                              |  |
| Part III   | <b>Endpoint Security</b>                                                                                |  |
| Chapter 9  | Operating Systems and Tools 160                                                                         |  |
| Chapter 10 | Endpoint Policies and Standards 196                                                                     |  |
| Chapter 11 | Network and Endpoint Malware Detection and Remediation 210                                              |  |
| Chapter 12 | Risk and Vulnerability Management 222                                                                   |  |
| Chapter 13 | Threat Intelligence 240                                                                                 |  |
| Chapter 14 | Disaster Recovery and Business Continuity 254                                                           |  |
| Chapter 15 | Incident Handling 268                                                                                   |  |
| Part IV    | CCST Cybersecurity Preparation                                                                          |  |
| Chapter 16 | Final Preparation 286                                                                                   |  |
| Chapter 17 | Cisco Certified Support Technician (CCST) Cybersecurity 100-160<br>Official Cert Guide Exam Updates 288 |  |
| Appendix A | Answers to the "Do I Know This Already?" Quizzes and Review Questions 292                               |  |
|            | Glossary 307                                                                                            |  |
|            | Index 330                                                                                               |  |

# **Online Elements**

Appendix B Memory Tables

Appendix C Memory Tables Answer Key

Appendix D Study Planner

Glossary

# **Contents**

Introduction xxv

```
Part I
             Introduction to Cybersecurity
Chapter 1
             Security Principles 2
             "Do I Know This Already?" Quiz 2
             Foundation Topics 4
             The CIA Triad 4
             Common Security Terms 5
             Types of Attackers and Their Reasons for Attacks 7
             Code of Ethics 9
             Summary 10
             Exam Preparation Tasks 11
             Review All Key Topics 12
             Define Key Terms 12
             Complete Tables and Lists from Memory 12
             Review Questions 12
Chapter 2
             Common Threats, Attacks, and Vulnerabilities 14
             "Do I Know This Already?" Quiz 15
             Foundation Topics 16
             Malware Variants 16
             IoT Vulnerabilities 19
             Distributed Denial of Service 19
             On-Path Attacks 21
             Insider Threats 23
             Social Engineering Tactics 25
                Phishing 26
                Spear Phishing 26
                Whaling 26
                Vishing 26
                Smishing 27
                Piggybacking/Tailgating 27
                Malvertising 27
             Physical Attacks 27
             Advanced Persistent Threats (APTs) 28
             Summary 29
```

Exam Preparation Tasks 31 Review All Key Topics 31 Define Key Terms 31 Complete Tables and Lists from Memory 32 Review Questions 32 Chapter 3 Access Management 34 "Do I Know This Already?" Quiz 34 Foundation Topics 36 Introduction to AAA 36 Authentication 36 Multifactor Authentication (MFA) 37 Passwords and Password Policies 39 Authorization 41 Accounting 41 RADIUS 42 Summary 44 Exam Preparation Tasks 45 Review All Key Topics 45 Define Key Terms 45 Complete Tables and Lists from Memory 46 Review Questions 46 Chapter 4 Cryptography 48 "Do I Know This Already?" Quiz 49 Foundation Topics 51 Cryptography Overview 51 Encryption and Decryption 51 States of Data 52 Symmetric Cryptography 52 Asymmetric Cryptography 53 Confidentiality with Asymmetric Cryptography Authentication with Asymmetric Cryptography Combining Confidentiality and Authentication with Asymmetric Cryptography 54 Using Symmetric and Asymmetric Cryptography 55 Types of Ciphers 56 Symmetric Ciphers 56

Part II

Chapter 5

Types of Asymmetric Algorithms 57 Certificates and PKI 58 SCEP 62 Digital Certificates 62 Lifetime of a Digital Certificate 63 PKI Infrastructure 65 Hashing 66 Shared Secret Keys and Salting with Hashing 68 Cryptography in the Real World 69 Web Browsing 69 VPNs 70 Remote Management 70 Cisco Next-Generation Cryptography 70 Summary 71 Exam Preparation Tasks 72 Review All Key Topics 72 Complete Tables and Lists from Memory 73 Define Key Terms 73 Review Questions 73 **Network Security** Introduction to Networking, Addressing, and TCP/IP Protocols 76 "Do I Know This Already?" Quiz 76 Foundation Topics 78 The TCP/IP Stack 78 Common TCP/IP Protocols and Their Vulnerabilities 81 Transmission Control Protocol (TCP) 81 User Datagram Protocol (UDP) 81 Internet Protocol Version 4 (IPv4) 82 Internet Protocol Version 6 (IPv6) 83 Media Access Control (MAC) 83 Address Resolution Protocol (ARP) 84 Hypertext Transfer Protocol (HTTP) 84 Internet Control Message Protocol (ICMP) 85 Dynamic Host Configuration Protocol (DHCP) 85 Domain Name System (DNS) 86 File Transfer Protocol (FTP) 86

```
Telnet 87
  Secure Shell (SSH) 87
Network Addressing and Its Impact on Security 88
  IPv4 and IPv6 88
  CIDR Notation 89
  Network Segmentation 89
  Public Versus Private Networks 90
  NAT 92
  MAC Addressing 94
Summary 94
Exam Preparation Tasks 97
Review All Key Topics 97
Complete Tables and Lists from Memory 98
Define Key Terms 98
Review Questions 98
Network Infrastructure 100
"Do I Know This Already?" Quiz 101
Foundation Topics 102
The Network Security Architecture 102
Screened Subnets, Virtualization, and the Cloud 103
  Screened Subnet (DMZ) 103
  Virtualization 105
  Cloud 106
Proxy Servers 107
  Forward Proxy 108
  Reverse Proxy 109
  Cisco WSA 111
Honeypots 112
Intrusion Detection/Prevention Systems 113
  Intrusion Detection Systems (IDSs) 113
  Intrusion Prevention Systems (IPSs) 113
  Network-Based and Host-Based IDSs/IPSs
  Signature-Based and Behavioral-Based Detection 113
Summary 114
Exam Preparation Tasks 115
Review All Key Topics 115
```

Chapter 6

Chapter 7

Chapter 8

WPA 146

Complete Tables and Lists from Memory 116 Define Key Terms 116 Review Questions 116 Controlling Network Access 118 "Do I Know This Already?" Quiz 118 Foundation Topics 120 Virtual Private Networks 120 Site-to-Site 121 Remote-Access 122 IPsec 124 Firewalls 125 NGFW 127 Cisco Firepower Next-Generation Firewall (NGFW) 128 Access Control Lists 129 Key Aspects and Uses of Access Control Lists 129 ACL Entries 130 Standard and Extended ACLs 132 Standard ACL 132 Extended ACL 133 ACL Evaluation 133 Network Access Control 134 Summary 137 Exam Preparation Tasks 138 Review All Key Topics 138 Complete Tables and Lists from Memory 139 Define Key Terms 139 Review Questions 139 Wireless SOHO Security 142 "Do I Know This Already?" Quiz 143 Foundation Topics 144 Hardening Wireless Routers and Access Points 144 Administrative Interface 144 Updates 145 Wireless Encryption Standards 146 WEP 146

WPA2 146

WPA3 147

Wireless Authentication 148

Personal Mode 148

Enterprise Mode 149

WPA3 Enhanced Open 150

Wi-Fi Protected Setup, SSIDs, and MAC Address Filtering 150

Wi-Fi Protected Setup 151

SSID 151

MAC Address Filtering 152

Common Wireless Network Threats and Attacks 152

Rogue Access Points and Evil Twins 152

War Driving 154

Wireless Password Cracking 154

Protecting Yourself from Wireless Attacks 155

Summary 155

Exam Preparation Tasks 157

Review All Key Topics 157

Complete Tables and Lists from Memory 158

Define Key Terms 158

Review Questions 158

# Part III Endpoint Security

# Chapter 9 Operating Systems and Tools 160

"Do I Know This Already?" Quiz 160

Foundation Topics 163

Host Security Features 163

Windows 164

Microsoft Defender 165

Virus & Threat Protection 165

Firewall & Network Protection 166

App & Browser Control 167

CMD and PowerShell 169

NTFS Permissions 170

BitLocker 172

Windows Updates 173

Event Viewer and Audit Logs 173

```
Linux 175
               firewalld and UFW 175
               Bash 176
               Linux Permissions 178
               SELinux and AppArmor 179
               SELinux 179
               AppArmor 180
               dm-crypt and LUKS 180
               Updates: yum, dnf, and apt 180
               Linux Logs 181
            macOS 183
               Firewall 183
               Zsh 184
               APFS Permissions 184
               FileVault 185
               Updates 185
               macOS Logs: Console 186
            Tools 186
               netstat and ss 186
               nslookup and dig 187
               nslookup 187
               dig 188
               tcpdump and Wireshark 188
               tcpdump 188
               Wireshark 189
               syslog 190
            Summary 191
            Exam Preparation Tasks 192
            Review All Key Topics 192
            Complete Tables and Lists from Memory 192
            Define Key Terms 193
            Review Questions 193
Chapter 10
            Endpoint Policies and Standards 196
            "Do I Know This Already?" Quiz 196
            Foundation Topics 198
```

Asset Management 198

```
Program Deployment 199
             Backups 199
               Local and Remote Backups 200
               Full, Differential, and Incremental Backups 200
             Bring Your Own Device (BYOD) 201
               Pros and Cons of BYOD 202
               Device and Configuration Management 202
               Data Encryption 204
               App Distribution 205
             Regulatory Compliance 205
               PCI-DSS 205
               HIPAA 206
               GDPR 206
            Summary 207
             Exam Preparation Tasks 207
             Review All Key Topics 207
             Complete Tables and Lists from Memory 208
            Define Key Terms 208
            Review Questions 208
Chapter 11 Network and Endpoint Malware Detection and Remediation 210
            "Do I Know This Already?" Quiz 210
            Foundation Topics 211
             Monitoring and Detection 211
               Signature Types 212
               Scanning Systems 214
               Cisco AMP 215
               Reviewing Logs 216
             Malware Remediation Best Practices 218
            Summary 218
            Exam Preparation Tasks 220
             Review All Key Topics 220
             Complete Tables and Lists from Memory 220
             Define Key Terms 220
             Review Questions 221
```

# Chapter 12 Risk and Vulnerability Management 222

"Do I Know This Already?" Quiz 222

Foundation Topics 223

The Vocabulary of Risk 223

Vulnerabilities 224

The Vulnerability Management Lifecycle 225

Active and Passive Scanning 228

Port Scanning 229

Risk 229

Risk Prioritization 230

Risk Ranks and Levels 230

Data Types and Classification 231

Security Assessments 233

Risk Management 234

Risk Management Strategies 234

Summary 237

Exam Preparation Tasks 238

Review All Key Topics 238

Complete Tables and Lists from Memory 238

Define Key Terms 238

Review Questions 238

# Chapter 13 Threat Intelligence 240

"Do I Know This Already?" Quiz 240

Foundation Topics 242

Threat Intelligence 242

Vulnerabilities Databases and Feeds 242

Pros and Cons of Vulnerability Databases 243

CVE and CVSS 244

Vulnerability Scanning and Assessment Tools 245

Additional Sources of Threat Intelligence 245

Reports and News 245

Reports 246

News 247

Collective, Ad Hoc, and Automated Intelligence 247

STIX and TAXII 248

STIX 248

TAXII 250

How and Why to Proactively Share Threat Intelligence 250

Summary 251

Exam Preparation Tasks 252

Review All Key Topics 252

Complete Tables and Lists from Memory 252

Define Key Terms 252

Review Questions 253

# Chapter 14 Disaster Recovery and Business Continuity 254

"Do I Know This Already?" Quiz 254

Foundation Topics 256

Disaster Recovery Plans 256

Disasters 256

Disaster Recovery Controls 258

Backups 259

Business Impact Analyses (BIAs) 261

Recovery Time Objectives 262

Recovery Point Objectives 262

Business Continuity Plans 262

Disaster Recovery Versus Business Continuity 263

Summary 264

Exam Preparation Tasks 265

Review All Key Topics 265

Complete Tables and Lists from Memory 266

Define Key Terms 266

Review Questions 266

# Chapter 15 Incident Handling 268

"Do I Know This Already?" Quiz 268

Foundation Topics 270

Events and Incidents 270

Incident Response 270

Preparation 270

Team 271

Tools 271

Training and SOPs 272

Reporting and Notification Requirements 272

Detection and Analysis 273

Containment, Eradication, and Recovery 274

Post-Incident Activities 274

Digital Forensics and Incident Response 275

Attack Frameworks and Concepts 275

Lockheed Martin Cyber Kill Chain 275

MITRE ATT&CK 276

Diamond Model of Intrusion Analysis 276

Tactics, Techniques, and Procedures 277

Evidence and Artifacts 278

Sources and Volatility 278

Preservation and Chain of Custody 279

Compliance Frameworks 280

GDPR 280

HIPAA 280

PCI-DSS 280

FERPA 280

FISMA 281

Comparing Regulatory Frameworks 281

Summary 281

Exam Preparation Tasks 282

Review All Key Topics 282

Complete Tables and Lists from Memory 283

Define Key Terms 283

Review Questions 283

#### Part IV **CCST Cybersecurity Preparation**

#### Chapter 16 Final Preparation 286

Tools and Resources 286

Study Tips 287

Summary 287

### Cisco Certified Support Technician (CCST) Cybersecurity 100-160 Chapter 17 Official Cert Guide Exam Updates 288

The Purpose of This Chapter 288

About Possible Exam Updates 289

Impact on You and Your Study Plan 289

News About the Next Exam Release 290

Updated Technical Content 290

# Appendix A Answers to the "Do I Know This Already?" Quizzes and Review Questions 292

Glossary 307

Index 330

# **Online Elements**

Appendix B Memory Tables

Appendix C Memory Tables Answer Key

Appendix D Study Planner

Glossary

# **Icons Used in This Book**

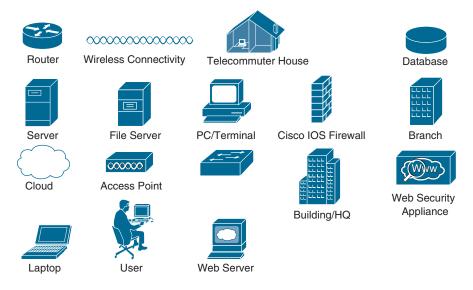

# **Command Syntax Conventions**

The conventions used to present command syntax in this book are the same conventions used in the IOS Command Reference. The Command Reference describes these conventions as follows:

- Boldface indicates commands and keywords that are entered literally as shown. In actual configuration examples and output (not general command syntax), boldface indicates commands that are manually input by the user (such as a show command).
- *Italic* indicates arguments for which you supply actual values.
- Vertical bars (l) separate alternative, mutually exclusive elements.
- Square brackets ([]) indicate an optional element.
- Braces ({ }) indicate a required choice.
- Braces within brackets ([{ }]) indicate a required choice within an optional element.

# Introduction

Congratulations! If you are reading this introduction, then you have probably decided that security is an important part of your future success and that obtaining security certifications will prove that you have a solid understanding of security related topics and concepts.

Professional certifications have been an important part of the computing industry for many years and will continue to be important for years to come. Many reasons exist for these certifications, but the most popularly cited reason is credibility. All other qualifications being equal, a certified employee/consultant/job candidate is considered more valuable than one who is not certified.

So, this book was written to help anyone from up-and-coming IT professionals to veterans of the IT industry build a solid foundational understanding of cybersecurity. This book is structured specifically to prepare candidates for the CCST Cybersecurity (100-160) exam but aims to equip you with knowledge that will remain useful long after you earn the certification.

# **Goals and Methods**

The most important and somewhat obvious goal of this book is to help you pass the CCST Cybersecurity (100-160) exam. In fact, if the primary objective of this book were different, then the book's title would be misleading; however, the methods used in this book to help you pass the CCST Cybersecurity exam are designed to also make you much more knowledgeable about how to do your job. While this book has more than enough questions to help you prepare for the actual exam, the goal isn't to have you simply memorize as many questions and answers as you possibly can.

In this book, we help you discover the exam topics that you need to review in more depth, help you fully understand and remember those details, and help you prove to yourself that you have retained your knowledge of those topics. So, this book does not try to help you pass by memorization but helps you truly learn and understand the topics.

The knowledge the CCST Cybersecurity exam covers is vital for any cybersecurity professional. This book would do you a disservice if it didn't attempt to help you learn the material. To that end, this book helps you pass the CCST Cybersecurity exam by using the following methods:

- Helping you discover which test topics you have not mastered
- Providing explanations and information to fill in your knowledge gaps
- Supplying exercises and scenarios that enhance your ability to recall and deduce the answers to test questions
- Providing practice exercises on the topics and the testing process

# Who Should Read This Book?

This book is geared toward new IT professionals and those with an interest in learning about cybersecurity; however, veteran IT professionals just getting into security or needing to obtain the certification will benefit as well. Although other objectives can be achieved from using this book, the book is written with one goal in mind: to help you pass the exam.

So why should you want to pass the CCST Cybersecurity exam? Earning the certification validates your understanding of core cybersecurity concepts and techniques. Furthermore, the CCST Cybersecurity certification serves as a springboard to more advanced certifications down the road. Many of the concepts and themes we introduce here are practically universal in cybersecurity exams.

# **Strategies for Exam Preparation**

The strategy you use to prepare for the CCST Cybersecurity exam might be slightly different from the strategies used by other readers, mainly depending on the skills, knowledge, and experience you have already obtained. For instance, if you are already familiar with security concepts and techniques, your approach will likely differ from that of a person who is brand new to cybersecurity.

Regardless of the strategy you use or the background you have, this book is designed to help you get to the point where you can pass the exam with the least amount of time required. For instance, there is no need for you to practice or read about access management if you fully understand it already. However, many people like to make sure that they truly know a topic and thus read over material that they already know. Several book features will help you gain the confidence you need to be convinced that you know some material already and to also help you know what topics you need to study more.

# The Companion Website for Online Content Review

All the electronic review elements, as well as other electronic components of the book, exist on this book's companion website.

# **How to Access the Companion Website**

To access the companion website, which gives you access to the electronic content for this book, start by establishing a login at ciscopress.com and register your book. To do so, simply go to ciscopress.com/register and enter the ISBN of the print book: 9780138203924. After you have registered your book, go to your account page and click the Registered Products tab. From there, click the Access Bonus Content link to get access to the book's companion website.

Note that if you buy the Premium Edition eBook and Practice Test version of this book from Cisco Press, your book will automatically be registered on your account page.

Simply go to your account page, click the Registered Products tab, and select Access Bonus Content to access the book's companion website.

# How to Access the Pearson Test Prep (PTP) App

You have two options for installing and using the Pearson Test Prep application: a web app and a desktop app. To use the Pearson Test Prep application, start by finding the registration code that comes with the book. You can find the code in these ways:

- Print book or bookseller eBook versions: You can get your access code by registering the print ISBN 9780138203924 on ciscopress.com/register. Make sure to use the print book ISBN regardless of whether you purchased an eBook or the print book. Once you register the book, your access code will be populated on your account page under the Registered Products tab. Instructions for how to redeem the code are available on the book's companion website by clicking the Access Bonus Content link.
- Premium Edition: If you purchase the Premium Edition eBook and Practice Test directly from the Cisco Press website, the code will be populated on your account page after purchase. Just log in at www.ciscopress.com, click Account to see details of your account, and click the digital purchases tab.

**NOTE** Do not lose the activation code because it is the only means with which you can access the QA content with the book.

When you have the access code, to find instructions about both the PTP web app and the desktop app, follow these steps:

- **Step 1.** Open this book's companion website, as shown earlier in this Introduction under the heading "How to Access the Companion Website.
- **Step 2.** Click the Practice Exams button.
- **Step 3.** Follow the instructions listed there both for installing the desktop app and for using the web app.

Note that if you want to use the web app only at this point, just navigate to www. pearsontestprep.com, establish a free login if you do not already have one, and register this book's practice tests using the registration code you just found. The process should take only a couple of minutes.

# **How This Book Is Organized**

Although this book could be read cover to cover, it is designed to be flexible and allow you to easily move between chapters and sections of chapters to cover just the material that you need more work with. Chapters 1 through 15 are the core chapters and can be covered in any order. If you do intend to read them all, the order in the book is an excellent sequence to use.

The core chapters, Chapters 1 through 15, cover the following topics:

■ Chapter 1, "Security Principles": This chapter introduces core security concepts such as the CIA triad, vulnerabilities, threats, and risk. It also covers different types of attackers and common defensive measures.

- Chapter 2, "Common Threats, Attacks, and Vulnerabilities": This chapter discusses vulnerabilities and attacks that target hosts and networks. It also addresses the most common social engineering attacks, which target people.
- Chapter 3, "Access Management": This chapter covers authentication, authorization, and accounting (AAA). It describes various authentication mechanisms that can be used with AAA and concludes with an introduction to a common AAA protocol called RADIUS.
- Chapter 4, "Cryptography": This chapter introduces the basics of cryptography: its vocabulary, symmetric and asymmetric algorithms, and common applications of each.
- Chapter 5, "Introduction to Networking, Addressing, and TCP/IP Protocols": This chapter provides a crash course in networking. It introduces you to the OSI model and the TCP/IP stack. In addition, it provides you with an understanding of common TCP/IP protocols and their vulnerabilities. To wrap up, the chapter discusses network addressing and its impact on security.
- Chapter 6, "Network Infrastructure": This chapter discusses architectural concepts and commonly used network appliances. It introduces demilitarized zones (DMZs) and their uses and considerations for virtualized and cloud environments. It also describes common network appliances, such as proxies, honeypots, and intrusion detection systems (IDSs) and intrusion prevention systems (IPSs).
- Chapter 7, "Controlling Network Access": This chapter describes how network traffic can be shielded and controlled. It begins with a description of virtual private networks (VPNs) and their use cases. Next, it explains firewalls and access control lists (ACLs). The chapter concludes with a description of network access control (NAC), which grants extensive control over the devices allowed on your networks.
- Chapter 8, "Wireless SOHO Security": This chapter introduces how small office/ home office (SOHO) wireless devices are secured. It describes the administrative interface, wireless encryption standards, and authentication mechanisms. Other considerations, such as the SSID, MAC address filtering, and firmware updates, are also covered. The chapter concludes by describing common attacks against wireless networks.
- Chapter 9, "Operating Systems and Tools": This chapter introduces common operating systems, such as Windows, macOS, and Linux. For each operating system, this chapter describes integrated security features. The chapter concludes by covering common security tools used on endpoints.
- Chapter 10, "Endpoint Policies and Standards": This chapter discusses various management considerations for endpoint devices. It begins with an introduction to asset inventories and their importance. Then it covers ubiquitous management tasks such as program deployment and data backups. The chapter concludes by describing bring your own device (BYOD) and regulatory considerations.
- Chapter 11, "Network and Endpoint Malware Detection and Remediation": This chapter introduces antimalware technologies. It describes how malware signatures

work, different approaches to scanning, and Cisco's Advanced Malware Protection (AMP) technology. The chapter finishes with some best practices for malware remediation.

- Chapter 12, "Risk and Vulnerability Management": This chapter covers vulnerabilities and risk in more detail. It begins with a description of vulnerability management processes, tools, and techniques. Then it explains the broader topics of risk prioritization and management.
- Chapter 13, "Threat Intelligence": This chapter discusses threat intelligence, its sources, and its benefits. It describes intelligence sources such as vulnerability feeds, reports, and news articles. Then it covers collective and automated approaches to threat intelligence and the basics of Structured Threat Information Expression (STIX) and Trusted Automated Exchange of Intelligence Information (TAXII). The chapter concludes with a look at why sharing threat intelligence is beneficial.
- Chapter 14, "Disaster Recovery and Business Continuity": This chapter looks at how businesses plan for, survive, and recover from catastrophic events. It describes disaster recovery plans (DRPs), business impact analyses (BIAs), and business continuity plans (BCPs) and explores their similarities, differences, and relationships.
- Chapter 15, "Incident Handling": This chapter introduces what incidents are and discusses NIST's four phases of incident response. It also describes several attack frameworks (ways of thinking about attacks) and basic forensic concepts such as data volatility and chain of custody. The chapter ends with a discussion of how regulations impact the incident response process.

# **Certification Exam Topics and This Book**

The questions for each certification exam are a closely guarded secret; however, we do know which topics you must know to successfully complete this exam. Cisco publishes them as an exam blueprint for Implementing CCST Cybersecurity (100-160). Table I-1 lists each exam topic listed in the blueprint along with a reference to the book chapter that covers the topic.

| Table I-1 | CCST Cyberse | curity (100-16 | (1) Topics | and Chapter Reference | 2 |
|-----------|--------------|----------------|------------|-----------------------|---|
|           |              |                |            |                       |   |

| CCST Cybersecurity                                         | Chapter(s) in<br>Which Topic Is<br>Covered |
|------------------------------------------------------------|--------------------------------------------|
| 1. Essential Security Principles                           |                                            |
| 1.1. Define essential security principles                  | 1                                          |
| 1.2. Explain common threats and vulnerabilities            | 2                                          |
| 1.3. Explain access management principles                  | 3                                          |
| 1.4. Explain encryption methods and applications           | 4                                          |
| 2. Basic Network Security Concepts                         |                                            |
| 2.1. Describe TCP/IP protocol vulnerabilities              | 5                                          |
| 2.2. Explain how network addresses impact network security | 5                                          |

| CCST Cybersecurity                                                                                       | Chapter(s) in<br>Which Topic Is<br>Covered |
|----------------------------------------------------------------------------------------------------|--------------------------------------------|
| 2.3. Describe network infrastructure and technologies                                                    | 6                                          |
| 2.4. Set up a secure wireless SoHo network                                                               | 8                                          |
| 2.5. Implement secure access technologies                                                                | 7                                          |
| 3. Endpoint Security Concepts                                                                            |                                            |
| 3.1. Describe operating system security concepts                                                         | 9                                          |
| 3.2. Demonstrate familiarity with appropriate endpoint tools that gather security assessment information | 9                                          |
| 3.3. Verify that endpoint systems meet security policies and standards                                   | 10                                         |
| 3.4. Implement software and hardware updates                                                             | 9                                          |
| 3.5. Interpret system logs                                                                               | 9                                          |
| 3.6. Demonstrate familiarity with malware removal                                                        | 11                                         |
| 4. Vulnerability Assessment and Risk Management                                                          |                                            |
| 4.1. Explain vulnerability management                                                                    | 12                                         |
| 4.2. Use threat intelligence techniques to identify potential network vulnerabilities                    | 13                                         |
| 4.3. Explain risk management                                                                             | 12                                         |
| 4.4. Explain the importance of disaster recovery and business continuity planning                        | 14                                         |
| 5. Incident Handling                                                                                     |                                            |
| 5.1. Monitor security events and know when escalation is required                                        | 15                                         |
| 5.2. Explain digital forensics and attack attribution processes                                          | 15                                         |
| 5.3. Explain the impact of compliance frameworks on incident handling                                    | 15                                         |
| 5.4. Describe the elements of cybersecurity incident response                                            | 15                                         |

The goal of this book is to provide the most comprehensive coverage to ensure that you are well prepared for the exam. Although some chapters might not address specific exam topics, they provide a foundation that is necessary for a clear understanding of important topics. Your short-term goal might be to pass this exam, but your long-term goal should be to become a qualified cybersecurity professional.

It is also important to understand that this book is a "static" reference, whereas the exam topics are dynamic. Cisco can and does change the topics covered on certification exams often.

This exam guide should not be your only reference when preparing for the certification exam. You can find a wealth of information available at Cisco.com that covers each topic in great detail. If you think you need more detailed information on a specific topic, read the Cisco documentation that focuses on that topic.

Note that as cybersecurity technologies continue to develop, Cisco reserves the right to change the exam topics without notice. Although you can refer to the list of exam topics in Table I-1, always check Cisco.com to verify the actual list of topics to ensure that you are prepared before taking the exam. You can view the current exam topics on any current Cisco certification exam by visiting the Cisco.com website, hovering over Training & Events, and selecting from the Certifications list. Note also that, if needed, Cisco Press might post additional preparatory content on the web page associated with this book at http://www.ciscopress.com/title/9780138203924. It's a good idea to check the website a couple of weeks before taking your exam to be sure that you have up-to-date content.

# Taking the CCST Cybersecurity Certification Exam

As with any Cisco certification exam, you should strive to be thoroughly prepared before taking the exam. There is no way to determine exactly what questions are on the exam, so the best way to prepare is to have a good working knowledge of all subjects covered on it. Schedule the exam and be sure to be rested and ready to focus when taking it.

The best place to find out the latest available Cisco training and certifications is under the Training & Events section at Cisco.com.

# **Tracking Your Status**

You can track your certification progress by checking http://www.cisco.com/go/ certifications/login. You must create an account the first time you log in to the site.

# **How to Prepare for an Exam**

The best way to prepare for any certification exam is to use a combination of the preparation resources, labs, and practice tests. This guide has integrated some practice questions and example scenarios to help you better prepare. If possible, get some handson experience with Cisco Cybersecurity equipment. There is no substitute for real-world experience.

# **Assessing Exam Readiness**

Exam candidates never really know whether they are adequately prepared for the exam until they have completed about 30 percent of the questions. At that point, if you are not prepared, it is too late. The best way to determine your readiness is to work through the "Do I Know This Already?" quizzes at the beginning of each chapter and review the foundation and key topics presented in each chapter. It is best to work your way through the entire book unless you can complete each subject without having to do any research or look up any answers.

# Cisco Cybersecurity Certifications in the Real World

Cisco has one of the most recognized names on the Internet. People with a Cisco Certified Support Technician (CCST) Cybersecurity certification can bring quite a bit of knowledge to the table because of their deep understanding of cybersecurity technologies and standards. This is why the Cisco certification carries such high respect in the marketplace. Cisco certifications demonstrate to potential employers and contract holders a certain professionalism, expertise, and dedication required to complete a difficult goal. If Cisco certifications were easy to obtain, everyone would have them.

# **Exam Registration**

The Cisco Certified Support Technician (CCST) Cybersecurity 100-160 exam is a computer-based exam, with around 50 to 70 multiple-choice, fill-in-the-blank, list-in-order, and simulation-based questions. You can take the exam at any Pearson VUE (http://www.pearsonvue.com) testing center. According to Cisco, the exam should last about 50 minutes. Be aware that when you register for the exam, you might be told to allow a certain amount of time to take the exam that is longer than the testing time indicated by the testing software when you begin. This discrepancy is because the testing center will want you to allow for some time to get settled and take the tutorial about the test engine.

# **Book Content Updates**

Because Cisco occasionally updates exam topics without notice, Cisco Press might post additional preparatory content on the web page associated with this book at http://www.ciscopress.com/title/9780138203924. It is a good idea to check the website a couple of weeks before taking your exam, to review any updated content that might be posted online. We also recommend that you periodically check back to this page on the Cisco Press website to view any errata or supporting book files that might be available.

# **Figure Credits**

Figures 4.1, 4.7, 9.1–9.8: Microsoft Corporation

Figures 9.9, 9.12, 9.15: Red Hat, Inc

Figure 9.10: Canonical Ltd

Figures 9. 13, 9.14, 11.2: Apple Inc

Figure 9.16: Wireshark

Figure 11.3: Sophos Ltd

Figure 12.3: Tenable, Inc

Figure 12.4: Nmap Software LLC

Figure 13.1: The National Institute of Standards and Technology

# **Access Management**

# This chapter covers the following topics:

- Introduction to AAA: This section introduces you to the importance of AAA.
- Authentication: This section focuses on the various factors of authentication, the need for MFA, as well as passwords and password policies.
- **Authorization:** This section explores the need for authorization.
- Accounting: This section explores the need for accounting.
- RADIUS: This section examines the need for RADIUS and provides some sample use cases.

To provide confidentiality, integrity, and availability, you must be able to granularly control access to all resources and ensure that the access controls are upheld at all times. If the access controls ever break down, legitimate or non-legitimate users, applications, or services will have access to resources they should not have access to.

To provide an access management solution that maintains the appropriate levels of confidentiality, integrity, and availability, you must consider the AAA framework, which outlines the best practices you need to consider when it comes to authentication, authorization, and accounting.

This chapter introduces the AAA framework. It first focuses on authentication, MFA, and password policies. It then moves on to covering authorization, followed by accounting. It wraps up by examining a AAA service known as RADIUS.

This chapter covers information related to the following Cisco Certified Support Technician (CCST) Cybersecurity exam objective:

1.3. Explain access management principles.

# "Do I Know This Already?" Quiz

The "Do I Know This Already?" quiz allows you to assess whether you should read this entire chapter thoroughly or jump to the "Exam Preparation Tasks" section. If you are in doubt about your answers to these questions or your own assessment of your knowledge of the topics, read the entire chapter. Table 3-1 lists the major headings in this chapter and their corresponding "Do I Know This Already?" quiz questions. You can find the answers in Appendix A, "Answers to the 'Do I Know This Already?' Quizzes and Review Questions."

Table 3-1 "Do I Know This Already?" Section-to-Question Mapping

| Foundation Topics Section | Questions |
|---------------------------|-----------|
| Introduction to AAA       | 1         |
| Authentication            | 2         |
| Authorization             | 3         |
| Accounting                | 4         |
| RADIUS                    | 5         |

**CAUTION** The goal of self-assessment is to gauge your mastery of the topics in this chapter. If you do not know the answer to a question or are only partially sure of the answer, you should mark that question incorrect for purposes of self-assessment. Giving yourself credit for an answer you correctly guess skews your self-assessment results and might provide you with a false sense of security.

- **1.** Which of the following correctly defines AAA?
  - **a.** A client/server protocol used for authentication, authorization, and accounting
  - **b.** The process of verifying that someone or something is in fact truly who they say they are
  - **c.** A framework that helps build the controls needed to access computing resources, enforce policies, and audit usage
  - **d.** A type of MFA that encourages three factors
- **2.** Which of the following correctly defines authentication?
  - **a.** The process of adopting the least-privilege principle, the need-to-know principle, and the implicit-deny principle
  - **b.** The process of granting privileges and controlling what a user is able to do
  - **c.** The process of monitoring, recording, and auditing everything in an organization
  - **d.** The process of verifying that someone or something is in fact truly who they say they are
- **3.** Which of the following correctly defines authorization?
  - a. The process of monitoring, recording, and auditing everything in an organization
  - **b.** The process of granting privileges and controlling what a user is able to do
  - **c.** The process of verifying that someone or something is in fact truly who they say they are
  - **d.** The process of collecting, consolidating, and correlating log files
- **4.** Which of the following correctly defines accounting?
  - **a.** The process of using biometrics to allow access to a system
  - **b.** The process of verifying that someone or something is in fact truly who they say they are

- **c.** The process of granting privileges and controlling what a user is able to do
- **d.** The process of monitoring, recording, and auditing everything in an organization

# **5.** What is RADIUS?

- **a.** A client/server protocol used for accounting only
- **b.** A client/server protocol used for authentication only
- **c.** A client/server protocol used for authentication and authorization only
- A client/server protocol used for authentication, authorization, and accounting

# **Foundation Topics**

# Introduction to AAA

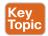

**AAA**, which is pronounced "triple A" and stands for authentication, authorization, and accounting, is a framework. A framework is a real or conceptual structure intended to serve as a support or guide for the building of something that expands the structure into something useful. The AAA framework is a guide that helps you build the controls needed to access computing resources, enforce policies, and audit usage. AAA plays a very important role in security.

Authentication is about verifying the identity of those who access your systems and data. Therefore, without authentication, you can't control access to your data, and so you can't protect confidentiality, integrity, and availability (CIA). Authorization is about controlling what can be done to your systems and data. Therefore, without authorization, you can't control what can be done with your data, and so you can't protect CIA. Accounting is about recording everything that is happening to your systems and data. Therefore, without accounting, you can't keep track of the who, what, where, when, why, and how of your data, and so you can't protect CIA.

As you can see, without AAA, it is impossible to meet the CIA needs of your organization.

# **Authentication**

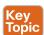

**Authentication** is about proving the identity of someone or something, or verifying that someone or something is in fact truly who they say they are. Why do I say "someone or something"? Well, someone refers to a person, and something refers to anything else that needs to be authenticated. Keep in mind that systems, devices, tools, applications, and so on need to be authenticated. If you are only focused on people, you are leaving your organization vulnerable to attack.

There are a multitude of factors that people, systems, devices, applications, and tools can use to authenticate. Table 3-2 explores these factors and provides examples.

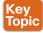

Table 3-2 Authentication Factors

| Factor             | Description                                | Examples                                                                                                    |
|--------------------|--------------------------------------------|----------------------------------------------------------------------------------------------------|
| Something you know | This is authentication based on knowledge. | A username, a password, a personal identification<br>number (PIN) you have memorized, a passphrase<br>you have memorized, CAPTCHA test, personal<br>verification questions |

| Factor             | Description                                                                          | Examples                                                                                                    |
|--------------------|--------------------------------------------------------------------------------------|----------------------------------------------------------------------------------------------------|
| Something you have | This is authentication based on possession.                                          | A security token that can provide you with a random PIN                                                                                    |
|                    |                                                                                      | A random PIN, passphrase, or notification from your smartphone that you can accept or reject                                               |
|                    |                                                                                      | A swipe card, tap card, or passkey                                                                                                    |
| Something you are  | This is authentication based on unique aspects of yourself and relies on biometrics. | Your fingerprint, your facial geometry, your retina, your palm print                                                                       |
| Somewhere you are  | This is authentication based on location.                                            | You are allowed or denied based on your connection to the corporate Wi-Fi versus coffee shop Wi-Fi versus airport Wi-Fi versus home Wi-Fi. |
|                    |                                                                                      | You are allowed or denied based on your connection in the United States versus Canada versus any other country.                            |
| Something you do   | This is authentication based on habits and characteristics.                          | The way you walk, the way you write, the way you talk, the path you take to work, the places you eat lunch, the sports you play and when   |
| Time               | This is authentication based on the time of day and/or day of the                    | You are allowed on the Internet between 9 a.m. and 5 p.m. and are not allowed on the Internet between 5 p.m. and 9 a.m.                    |
|                    | week.                                                                                | You are allowed to connect to the VPN Monday through Friday, 7 a.m. to 9 p.m. local time                                                   |

#### Multifactor Authentication (MFA)

Using a single factor of authentication is no longer advisable. For example, relying on a username and password (a single factor: something you know) will not protect you as it once did. Cybercriminals have developed very creative ways to figure out your username and password (such as via a convincing phishing email), and once they know them, they will be able to access anything you can access with them. The same thing is true with PINs or passphrases that you have created and memorized. Once a cybercriminal has that information, they will have access to systems and data you don't want them to have access to.

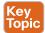

One of the best ways to protect yourself today is with multifactor authentication (MFA). MFA involves using two or more of the factors mentioned previously, in combination, to successfully authenticate (for example, combining something you know with something you have or combining something you have with something you are or combining something you have with somewhere you are). As of this writing, MFA is becoming closer to being the norm for every application and service that exists.

Now please note that MFA does not protect you from becoming the victim of a phishing attack that is designed to steal your credentials—or any other type of attack for that matter. It does, however, help prevent the cybercriminal from gaining access to your systems

and data based only on the credentials they stole in the phishing attack. How so? Well, even though they may have stolen your username and password, they do not have the second factor that is needed to successfully authenticate to the systems and access the data. For example, let's say your first factor is a username and password. Regardless of how strong the password is, it could be stolen/captured during a phishing attack or a data breach targeting your authentication database. If you have a second factor that is required, like a one-time PIN generated by an application installed on your cell phone that is valid for only 30 seconds, the cybercriminal will not be able to access your systems and data because they do not have your cell phone and can't get the one-time PIN—and they also can't guess it or brute force it because it changes every 30 seconds.

Table 3-3 provides examples of MFA.

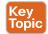

Table 3-3 Examples of MFA

| Factor 1                  | Factor 2                                                                 | Description                                                                                                    |
|---------------------------|--------------------------------------------------------------------------|----------------------------------------------------------------------------------------------------|
| Your bank card            | A memorized PIN                                                          | Your bank card is one factor (something you have), and the PIN is the other factor (something you know).                                 |
| A swipe card              | A retinal scan                                                           | The swipe card is one factor (something you have), and the retinal scan is the other factor (something you are).                         |
| A username and a password | A notification sent to<br>your phone that asks<br>you to click yes or no | The username/password is one factor (something you know), and your phone with the notification is the other factor (something you have). |
| A fingerprint scan        | A PIN                                                                    | The fingerprint scan is one factor (something you are), and the PIN is the other factor (something you know).                            |
| A username and a password | Your location                                                            | Your username/password is one factor (something you know), and your location is the other factor (somewhere you are).                    |

Please be aware that true multifactor authentication requires two or more different factors, as shown in Table 3-3. So, having a username/password and a memorized PIN is not MFA as they are both something you know—and so count as only one factor. A retinal scan and a fingerprint scan are not MFA as they are also the same factor (something you are). Having your phone that generates a PIN that you enter and then an app on your phone that gives you a one-time password is not MFA as these are, again, the same factor (something you have). These are all examples of **two-step authentication** because two steps are needed for authentication, but only a single factor is being used. What I want you to realize from this is that if you implement MFA poorly, you might not be as protected as you think you are, and you would do better with other combinations. For example, what would you consider to be stronger?

A username/password and a six-digit one-time PIN generated at the time it is Option 1. needed

Or

Option 2. A USB authentication key that needs to be entered into the system and then a notification displayed on your phone that needs to be accepted or rejected

So, option 1 is an example of MFA as there are two different factors in use, and option 2 is an example of two-step authentication because the same factor is used twice. In this case, it is clear that it would be much harder for the cybercriminal to access your system with two-step authentication (the USB key and your phone) as they would need physical access to both those devices and the system they are accessing. Although option 1 is a great option and highly recommended, you can see that strength comes from the combinations and not necessarily from just different factors being used. So, for the CCST Cybersecurity exam, be clear about the difference between MFA and two-step authentication in case you have to pick them out of a lineup.

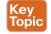

#### **Passwords and Password Policies**

The most common way to authenticate today is with a username and password. Regardless of whether they are used as the only factor or as part of MFA or as part of two-step authentication, usernames and passwords are not going away anytime soon. Therefore, it is important to ensure that passwords meet certain requirements so that they are less apt to be easily guessed or determined using brute-force techniques and then reused by cybercriminals. In addition, they should be stored securely (hashed) in a database so that if the database is compromised, the likelihood of a cybercriminal being able to use any of the passwords in the database is significantly reduced.

So, what should a password be? It should be:

- Something that is not guessable
- Something that can't be brute forced
- Something that the user can remember without having to write it down
- Something that can be used for a long period of time

We used to encourage complexity by forcing users to include lowercase letters, uppercase letters, a digit, and special characters, but users would do the minimum to meet the requirements instead of creating complex passwords. For example, the password "password" would simply become "Password1!" which is not complex at all. We wanted them to use something like "Yt56R34w" but got "Password!!" instead. So, complexity requirements really haven't worked out as they were intended to and still result in passwords being guessable, brute forced, and written down.

Now we encourage length. The longer a password is, the harder it is to guess, and the harder it is to brute force. Users can now use passphrases or sentences for their passwords, which they can remember with ease without writing them down. For example, the password "We Love Oranges And Orange Marmalade" is not easy to guess, it is impossible to brute force, and the user will not have to write it down. In addition, it will not have to be changed for a long time.

So, what would be a good password policy today? A good password policy would

- Encourage length (12 characters minimum with no maximum).
- Encourage the use of passphrases or sentences (something easy to remember but really long).
- Force the use of an uppercase letter, a special character, and a number and allow the rest to be all lowercase.
- Increase the number of days between password changes to a year or more.

Now a user can create a password such as "B3ing A CCST Cybersecurity Is Awesome!" which would meet all the requirements of the password policy and more while being impossible to guess or brute forced, and the user will not have to write it down. If they don't want to use the special character , then it would still be acceptable to use "B3ingACCSTCybersecurityIsAwesome!". You could even omit the special character! or the number, and this would still be a very safe password.

In addition, because of the length requirement, a user could use their password for a longer period of time. Instead of forcing users to change their passwords every 30 to 90 days, you could let them change it every year or even every few years. According to the website How Secure Is My Password, at https://www.security.org/how-secure-is-my-password/, it would take a computer about 1 hundred tredecillion years to crack (brute force) the password "B3ingACCSTCybersecurityIsAwesome!". So using this password for a few years without changing it should be fine.

When it comes to storing passwords in a database, it is imperative that you use hashing and salting. Hashing is done so that the password is stored as a hash instead of plaintext. This way, if the database is ever exfiltrated, the cybercriminal will get all the hashes but will have a very difficult time converting the hashes back into the plaintext passwords. (We cover hashing in Chapter 4, "Cryptography.") Salting is a way to ensure uniqueness when storing a password as a hash and reduce the chances of a rainbow table being successful. Without salting, if two people have exactly the same plaintext password, the hash that is stored in the database will be exactly the same. However, if a salt is added (for example, four or more extra random characters) during the hashing process, then those two plaintext passwords would produce two different hashes that would be stored in the database. These extra random characters make it impossible for a cybercriminal to obtain the passwords by using a rainbow table.

Don't forget that a lengthy password does not eliminate the need for MFA. If by chance a cybercriminal tricks you into giving them your password via a phishing attack, MFA will save you, and then once you discover that you have given up your password, you can change the password and sleep better knowing that the cybercriminal did not get into your account.

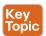

#### **Authorization**

Authorization is the process of granting and controlling what an authenticated user is able to do. It is focused on permissions. When it comes to permissions, you should adopt three principles:

- The **least-privilege principle**, which is about giving users only the minimum permissions they need to accomplish their objectives
- The **need-to-know principle**, which is about only giving users access to what they absolutely need to do their jobs and perform their roles
- The **implicit-deny principle**, which means everyone is prevented from doing everything unless they are explicitly allowed

If you are careless with authorization, your users could do something they should not (by accident or on purpose), resulting in risks associated with CIA. A cybercriminal could gain control of an account with more privileges than they should have and move vertically (within a system) or laterally (between systems) and exfiltrate data, which would compromise CIA. Therefore, it is imperative that you control exactly what each user can access by establishing policies and rules and adopting the least-privilege principle (only giving users minimum permissions they need to do their job), the need-to-know principle (only giving users access to what they need to know to do their job), and the implicit-deny principle (denying by default unless explicitly allowed).

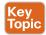

### **Accounting**

**Accounting** is about keeping track of who, what, where, when, why, and how. It is the process of monitoring, recording, and auditing everything in your organization. By keeping track of who accessed what data, where and when they accessed it, why they accessed it, and how they accessed it, you will be more aware and in tune with what is happening (good or bad) in and around your organization. For a security professional, this is one of the most important A's of AAA, yet many fail to implement an appropriate level of accounting, or if they do, they are overwhelmed by it and fail to continually follow up on what needs to be done with the collected information. Accounting generates a lot of logs, and the logs will be your window into the happenings within and around your network and resources. So, having a security information and event management (SIEM) solution as well as a security orchestration, automation, and response (SOAR) tool will definitely help you stay in the loop and focused on continually monitoring and protecting your network. A SIEM solution helps you collect logs, consolidate logs, correlate logs, and get notified about abnormalities/threats in logs that are in breach of established policies. A SOAR tool helps you automate responses and reduce the amount of human intervention when an abnormality/threat has been detected.

For example, say that your SIEM solution collects logs, consolidates logs, correlates logs, and notifies you, but you have to manually react and respond. So from the moment of notification to the successful completion of the response, there may be a significant amount of time lost. With the help of a SOAR tool, you might have scripts or the help of artificial intelligence (AI) and machine learning (ML) to immediately respond to the notifications and threats without human intervention.

#### **RADIUS**

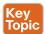

Remote Authentication Dial-In User Service (RADIUS) is a client/server protocol originally designed to give remote users the ability to access services via dial-up connections. (If you don't know what dial-up is, it is because you are too young. Back in my early days, we did not have always-on broadband or fiber connections to the Internet; we had to use our telephone landlines to dial in to the Internet.) RADIUS was a service used for remote authentication with dial-up network access. Because of its flexibility, over time RADIUS has evolved and been adopted and adapted for other scenarios as well. Today it is a protocol we use with AAA for authentication, authorization, and accounting purposes.

The best way to learn about RADIUS is through an example of its use. Refer to Figure 3-1 as we go through the following example.

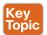

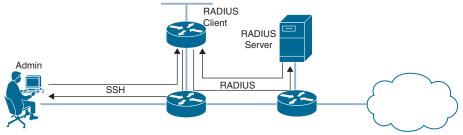

Figure 3-1 Admin Using SSH to Manage a Router and Router Authenticating the Admin Using RADIUS

On the right side of this figure is a RADIUS server. It is a server that contains a database of usernames and passwords, and it can communicate using the RADIUS protocol. You can implement RADIUS servers with several different options; in this example, we use Cisco Identity Services Engine (ISE). This is the server part of the client/server protocol.

In the middle of the figure is a router. This router is configured to communicate with the RADIUS server using the RADIUS protocol any time authentication needs to be performed. This is the client part of the client/server protocol.

Now focus on the left side of the figure, where you see the administrator of the router. The admin opens the SSH client and makes a connection to the router using SSH (port 22) for management purposes. They then need to provide their username and password to authenticate. When the router receives the username and password, it contacts the RADIUS server by using the RADIUS protocol so that the RADIUS server can determine if the admin is authenticated or not, based on the credentials provided. If the admin provided a username and password listed in the database, the RADIUS server tells the router to grant the admin access. If they did not provide a username and password listed in the database, the RADIUS server tells the router to deny the admin access.

With RADIUS, authentication and authorization happen at the same time. So, when the admin is being authenticated by the RADIUS server, the server can also be configured to tell the client (the router in Figure 3-1) what the user (the admin in Figure 3-1) is allowed and not allowed to do, based on a database of permissions that has been defined on the RADIUS

server. For example, in Figure 3-1, once the user authenticates, they may only be authorized to configure, verify, and troubleshoot routing protocols on the router. Or maybe they are authorized to only perform verification tasks and no configuration tasks.

As mentioned earlier, because of its flexibility, RADIUS can be used in many different scenarios. For example, Figure 3-2 shows a wireless user, a wireless access point, and the RADIUS server.

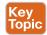

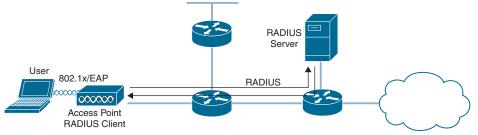

**Figure 3-2** Wireless User Authenticating to the Wireless Network Using 802.1x, EAP, and **RADIUS** 

For this scenario, the wireless user needs access to the network. When connecting, they provide their username and password to the wireless AP, using 802.1x and Extensible Authentication Protocol (EAP) messages. The wireless AP (RADIUS client) then sends those credentials to the RADIUS server, using the RADIUS protocol. The RADIUS server compares the username and password to those listed in the database. If the username and password are correct, the RADIUS server notifies the wireless AP that the user is authenticated and authorized, and the wireless AP can provide the user access to the network. If the username and password are not correct, the RADIUS server notifies the wireless AP that the user is not authenticated or authorized, and the wireless AP can prevent the user from accessing the network.

In addition to configuring authentication and authorization, you can also configure accounting with RADIUS. This gives you a centralized way of keeping track of who has been authenticated and who has not, when they were authenticated, and when they were not authenticated. This is important from a security standpoint as it gives you the ability to keep track of all successful and unsuccessful authentication and authorization sessions.

RADIUS uses UDP as its transport protocol. Traditionally, UDP port 1645 was used for authentication and authorization, and UDP port 1646 was used for accounting. However, today we typically see UDP port 1812 for authentication and authorization and UDP port 1813 for accounting. Why is this important? Many Cisco devices default to using 1645 and 1646 as the port numbers, but the RADIUS servers default to using 1812 and 1813 as the port numbers. So, when setting up RADIUS on many Cisco devices, you have to change the port numbers on those devices to 1812 and 1813.

If you are interested in reading more about RADIUS, you can check out RFC 2865, which covers authentication and authorization for RADIUS, and RFC 2866, which covers accounting for RADIUS.

#### 44

### **Summary**

To provide an access management solution that maintains the levels of confidentiality, integrity, and availability you need, consider the AAA framework, which includes authentication, authorization, and accounting:

- **Authentication** is about proving the identity of someone or something.
  - Something you know is authentication based on knowledge.
  - Something you have is authentication based on possession.
  - Something you are is authentication based on unique aspects of yourself and relies on biometrics.
  - Somewhere you are is authentication based on location.
  - Something you do is authentication based on habits and characteristics.
  - Time is authentication based on the time of day and/or day of the week.
  - MFA is about using two or more factors for authentication.
- Authorization is the process of granting and controlling what an authenticated user is able to do.
  - The least-privilege principle says to give users the minimum permissions they need to accomplish their objectives.
  - The need-to-know principle says to give users access only to what they absolutely need to do their jobs and perform their roles.
  - The implicit-deny principle says to ensure that everyone is prevented from doing everything unless explicitly allowed.
- Accounting is about keeping track of who, what, where, when, why, and how. It is the process of monitoring, recording, and auditing everything in an organization.
  - A SIEM solution helps you collect logs, consolidate logs, correlate logs, and get notified about abnormalities/threats in logs that are in breach of established policies.
  - A SOAR tool helps you automate responses and reduce the amount of human intervention required when an abnormality/threat has been detected.
- Remote Authentication Dial-In User Service (RADIUS) is a client/server protocol used with authentication, authorization, and accounting.

## **Exam Preparation Tasks**

As mentioned in the Introduction, you can customize your strategy for exam preparation. Suggested tasks include the exercises here, Chapter 16, "Final Preparation," and the exam simulation questions on the companion website.

## **Review All Key Topics**

Review the most important topics in this chapter, noted with the Key Topics icon in the outer margin of the page. Table 3-4 lists these key topics and the page number on which each is found.

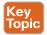

Table 3-4 Key Topics for Chapter 3

| Key Topic<br>Element | Description                                                                            | Page<br>Number |
|----------------------|----------------------------------------------------------------------------------------|----------------|
| Paragraph            | The AAA framework                                                                      | 36             |
| Paragraph            | Authentication                                                                         | 36             |
| Table 3-2            | Authentication Factors                                                                 | 36             |
| Paragraph            | MFA                                                                                    | 37             |
| Table 3-3            | Examples of MFA                                                                        | 38             |
| Section              | Passwords and password policies                                                        | 39             |
| Section              | Authorization                                                                          | 41             |
| Section              | Accounting                                                                             | 41             |
| Paragraph            | RADIUS                                                                                 | 42             |
| Figure 3-1           | Admin Using SSH to Manage a Router and Router<br>Authenticating the Admin Using RADIUS | 42             |
| Figure 3-2           | Wireless User Authenticating to the Wireless Network Using 802.1x, EAP, and RADIUS     | 43             |

## **Define Key Terms**

Define the following key terms from this chapter and check your answers in the glossary:

AAA; authentication; something you know; something you have; something you are; somewhere you are; something you do; multifactor authentication (MFA); two-step authentication; authorization; least-privilege principle; need-to-know principle; implicitdeny principle; accounting; security information and event management (SIEM); security orchestration, automation, and response (SOAR); Remote Access Dial-In User Service (RADIUS)

### **Complete Tables and Lists from Memory**

Print a copy of Appendix B, "Memory Tables," found on the companion website, or at least the section for this chapter, and complete the tables and lists from memory. Appendix C, "Memory Tables Answer Key," includes completed tables and lists you can use to check your work

#### **Review Questions**

- 1. What does AAA stand for?
  - **a.** Authentication, accessibility, and availability
  - **b.** Availability, authentication, and authorization
  - **c.** Authentication, authorization, and accounting
  - **d.** Authentication, availability, and accounting
- **2.** Which of the following are examples of MFA? (Choose two.)
  - **a.** A USB authentication key that needs to be connected to the USB port on the system and a notification displayed on your phone that needs to be accepted or rejected
  - b. A bank card and a memorized PIN
  - **c.** A fingerprint scan followed by a facial scan
  - d. A username/password and a four-digit PIN that you have memorized
  - **e.** A username/password and a notification sent to your phone that requires you to click yes or no
- **3.** Which of the following are authorization principles? (Choose three.)
  - a. Enable MFA
  - **b.** Least privilege
  - c. Need to know
  - **d.** Implicit deny
  - e. Record all activity
- **4.** Which of the following is a system that can help you collect logs, consolidate logs, correlate logs, and get notified about abnormalities and threats in logs that are in breach of established policies.
  - a. SIEM
  - **b.** SOAR
  - c. RADIUS
  - d. MFA
- **5.** What port numbers are typically used with RADIUS?
  - **a.** 20 and 21
  - **b.** 22 and 23
  - **c.** 1812 and 1813
  - **d.** 3388 and 3389

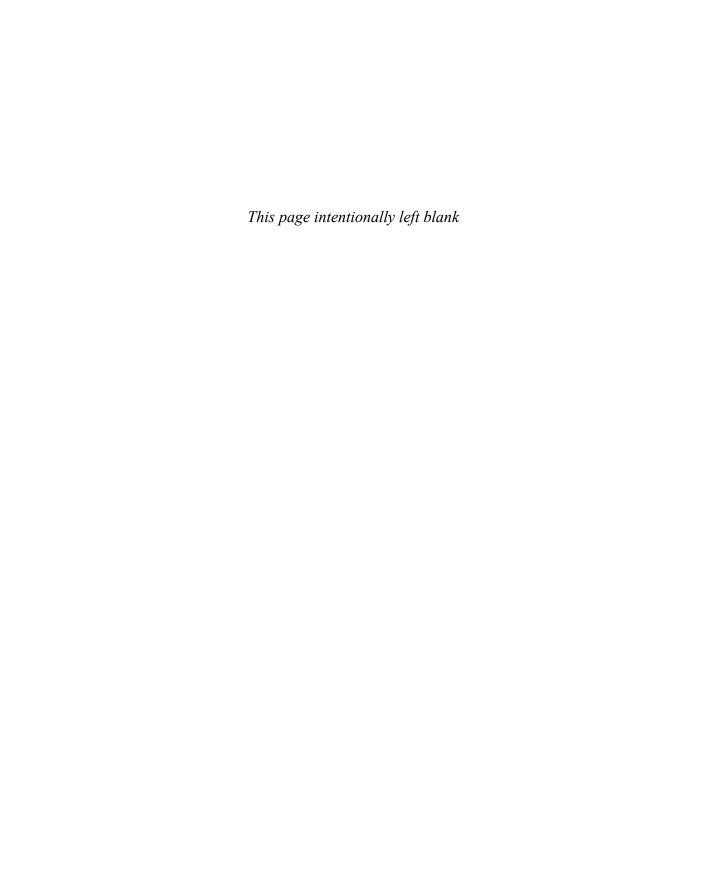

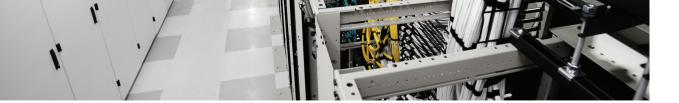

# Index

| Numerics                               | MFA (multifactor authentication), 144             |  |
|----------------------------------------|---------------------------------------------------|--|
| 3-2-1 rule, 307                        | password, 144                                     |  |
| 3DES (Triple Data Encryption           | rogue, 152-153                                    |  |
| Standard), 56, 307                     | accounting, 41, 309                               |  |
| 802.1X, 307                            | ACE (access control entry), 130, 309              |  |
|                                        | ACL (access control list), 129, 309               |  |
| A                                      | entries, 130-132                                  |  |
|                                        | evaluation, 133-134                               |  |
| AAA (authentication, authorization,    | extended, 133                                     |  |
| and accounting), 36, 309               | key aspects and uses, 129-130                     |  |
| accounting, 41                         | order of processing, 134                          |  |
| authentication, 36                     | standard, 132-133                                 |  |
| with asymmetric cryptography,<br>54    | Active Directory, 164-165                         |  |
| factors, 36-37                         | active scanning, 228, 309                         |  |
| multifactor, 37-39                     | ad hoc threat intelligence, 248, 309              |  |
| passwords and password policies, 39-40 | administrative interface, 144 access control, 145 |  |
| two-step, 38-39                        | MFA (multifactor authentication), 144             |  |
| authorization, 41                      | password, 144                                     |  |
| RADIUS (Remote Authentication          | adverse events, 270                               |  |
| Dial-In User Service), 42-43           | <b>AES (Advanced Encryption</b>                   |  |
| access control                         | Standard), 56                                     |  |
| administrative interface, 145          | AH (Authentication Header), 124                   |  |
| discretionary, 181                     | AI (artificial intelligence), 41                  |  |
| network, 134-137                       | ALE (annualized loss expectancy), 231, 309        |  |
| access point                           | algorithm                                         |  |
| administrative interface, 144          | asymmetric, 57                                    |  |
| access control, 145                    | <b>J</b>                                          |  |

| encryption, 51                                        | hacktivist, 8                   |
|-------------------------------------------------------|---------------------------------|
| hashing, 4, 40, 66-68                                 | insider, 8                      |
| symmetric, 56                                         | recreational, 7                 |
| AMP (Advanced Malware Protection),                    | script kiddie, 7-8              |
| 128, 309                                              | state- or nation-sponsored, 8-9 |
| antimalware, 212                                      | terrorist, 9                    |
| Cisco AMP (Advanced Malware                           | white hat, 9                    |
| Protection), 215-217                                  | attack/s                        |
| real-time, 214-215                                    | anti-replay, 120                |
| reviewing logs, 216-217                               | brute-force, 154                |
| anti-replay attack, 120, 309                          | buffer overflow, 20             |
| Apache web server logs, 183                           | dictionary, 154                 |
| APFS (Apple File System), 186                         | DoS (denial of service), 19-20  |
| app, distribution, 205                                | evil twin, 153-154              |
| AppArmor, 181                                         | frameworks, 275                 |
| apt (Advanced Package Tool), 176, 181                 | Diamond Model of Intrusion      |
| APT (advanced persistent threat), 8-9,                | Analysis, 276-277               |
| 28-29                                                 | Lockheed Martin Cyber Kill      |
| architecture, MDM (mobile device management), 202-203 | Chain, 275-276                  |
| ARO (annualized rate of occurrence),                  | MITRE ATTかCK, 276               |
| 230-231, 309                                          | on-path, 21-23                  |
| ARP (Address Resolution Protocol),                    | physical, 27                    |
| 84, 309                                               | cable cutting, 28               |
| artifacts, 278                                        | cloning badges, 28              |
| asset management, 198-199, 309                        | dumpster diving, 28             |
| asymmetric cryptography, 53                           | fire damage/water damage, 28    |
| authentication, 54                                    | jumping fences, 28              |
| CA (certificate authority), 59-60                     | lock picking/bumping/lock       |
| combining with confidentiality and                    | breaking, 28                    |
| authentication, 54-55                                 | piggybacking/tailgating, 27     |
| confidentiality, 53-54                                | theft, 28                       |
| PKI (public key infrastructure), 58-59                | vehicle ramming, 28             |
| use cases, 55                                         | rainbow table, 154              |
| attacker                                              | social engineering, 25-26       |
| black hat, 9                                          | malvertising, 27                |
| cybercriminal, 8                                      | phishing, 26, 37-38             |
| gray hat, 9                                           | piggybacking, 27                |
| hacker, 9                                             | smishing, 27                    |

| spear phishing, 26                        | Bash, 177-178                                       |
|-------------------------------------------|-----------------------------------------------------|
| tailgating, 27                            | BCP (business continuity plan),                     |
| vishing, 26-27                            | 262-263. See also DRP (disaster                     |
| whaling, 26                               | recovery plan)                                      |
| surface, 88-89                            | behavioral-based IDS/IPS, 113-114                   |
| TCP SYN flood, 20                         | BIA (business impact analysis), 261-262             |
| TTPs (Tactics, Techniques, and            | BitLocker, 172-173, 309                             |
| Procedures), 277-278                      | black hat, 9                                        |
| vector, 7, 309                            | botnet, 20, 309                                     |
| wireless network, protecting against, 155 | brute-force attack, 154, 309                        |
| WPS PIN, 154                              | buffer overflow attack, 20                          |
| authentication, 36, 309                   | bumping, 28                                         |
| with asymmetric cryptography, 54-55       | BYOD (bring your own device), 201,                  |
| factors, 36-37                            | 309. <i>See also</i> MDM (mobile device management) |
| multifactor, 37-39                        | app distribution, 205                               |
| password/s                                | MDM (mobile device management)                      |
| policies, 39-40                           | tools, 201-202                                      |
| storing, 40                               | policies, 201                                       |
| two-step, 38-39                           | pros and cons, 202                                  |
| wireless, 148                             | training, 202                                       |
| Enterprise mode, 149-150                  |                                                     |
| Personal mode, 148-149                    | C                                                   |
| authorization, 41, 309                    |                                                     |
| automated threat intelligence, 248, 309   | C2 (command and control), 20                        |
| availability, 5                           | CA (certificate authority), 59-60, 65, 311          |
| В                                         | cable cutting, 28                                   |
|                                           | CCST Cybersecurity exam                             |
| backdoor, 17, 309                         | final preparation                                   |
| backend systems, IoT (Internet of         | study tips, 287                                     |
| Things), 19                               | tools and resources, 286                            |
| backup/s, 4, 199, 259, 309                | updates, 288-290                                    |
| design, 260-261                           | chain of custody, 279-280, 311                      |
| differential, 200-201, 260                | change management, 234, 311                         |
| full, 200-201, 259                        | checklist exercise, 264, 311                        |
| incremental, 200-201, 260                 | CIA triad, 36                                       |
| local/remote, 200                         | availability, 5                                     |
| off-site, 259                             | confidentiality, 4                                  |
| on-site, 259                              | integrity, 4-5                                      |

| CIDR (classless interdomain routing), 89, 311                             | communication model                                      |  |
|---------------------------------------------------------------------------|----------------------------------------------------------|--|
| cipher, 56                                                                | OSI reference model, 78-79                               |  |
| •                                                                         | TCP/IP stack, 78                                         |  |
| asymmetric, 57                                                            | confidentiality, 4, 24, 53-55,<br>125, 311               |  |
| symmetric, 56-57                                                          | •                                                        |  |
| CIRCIA (Cyber Incident Reporting for<br>Critical Infrastructure Act), 272 | containment, 274, 311 controls                           |  |
| Cisco AMP (Advanced Malware Protection), 215-217                          | disaster recovery, 258-259                               |  |
| Cisco AnyConnect, 122-124, 311                                            | security, 235-236                                        |  |
| Cisco Certification Roadmap, 289                                          | corrective control, 311                                  |  |
| Cisco Firepower Next-Generation<br>Firewall, 128-129, 311                 | CRL (certificate revocation list), 64, 311               |  |
| Cisco ISE (Identity Services Engine),                                     | cryptography, 311                                        |  |
| 135-137                                                                   | asymmetric, 53. <i>See also</i> asymmetric cryptography  |  |
| Cisco next-generation cryptography, 70-71, 311                            | authentication, 54                                       |  |
| Cisco SAFE Secure Reference                                               | combining with confidentiality and authentication, 54-55 |  |
| Architecture, 102-103, 311                                                | confidentiality, 53-54                                   |  |
| Cisco Secure Client, 123                                                  | digital certificate, 58-59                               |  |
| Cisco WSA (Web Security Appliance), 111-112, 311                          | PKI (public key infrastructure),<br>58-59                |  |
| CLI (command-line interface), 163. See also PowerShell                    | use cases, 55                                            |  |
| cloning badges, 28, 311                                                   | cipher, 56                                               |  |
| cloud, 106-107                                                            | asymmetric, 57                                           |  |
| CMD, 169-170                                                              | symmetric, 56-57                                         |  |
| code of ethics, 9-10                                                      | Cisco next-generation, 70-71                             |  |
| cold site, 258-259                                                        | data at rest, 52                                         |  |
| collective threat intelligence, 247-248                                   | data in transit, 52                                      |  |
| command/s                                                                 | data in use, 52                                          |  |
| dig, 188-189                                                              | decryption, 52                                           |  |
| hostname, 169                                                             | encryption, 51                                           |  |
| Linux, ls -l, 179-180                                                     | algorithm, 51                                            |  |
| netstat, 186-188                                                          | key, 51                                                  |  |
| nmap, 229                                                                 | NIST definition, 51                                      |  |
| nslookup, 188                                                             | remote management, 70                                    |  |
| ss, 187-188                                                               | symmetric, 52-53                                         |  |
| tcpdump, 189-191                                                          | use cases, 51                                            |  |
| whoami, 169                                                               | web browsing, 69                                         |  |

CryptoLocker, 18 DFIR (digital forensics and incident response), 275, 313. See also CVE (Common Vulnerabilities and incident response Exposures), 243, 244, 311 DH (Diffie-Hellman), 57, 69, 313 CVSS (Common Vulnerability Scoring System), 226, 244, 311 DHCP (Dynamic Host Configuration Protocol), 85-86, 313 exploitability metrics, 244 Diamond Model of Intrusion Analysis, impact metrics, 244 276-277, 313 Cyber Kill Chain, 275-276 dictionary attack, 154, 313 cybercriminal, 8 differential backup, 200-201, 260, 313 D dig command, 188-189 digital certificate, 58-59, 313. See also DAC (discretionary access control), 181 CA (certificate authority) DAI (Dynamic ARP Inspection), 21 CRL (certificate revocation list), 64 Dark Web, 8 information contained in a, 63 data. See also backup/s; logs lifetime, 63-64 backups, 199, 200 types, 62-63 classification, 232 disaster, 256-257. See also DRP confidentiality, 4, 53-54, 125 (disaster recovery plan) forensic imaging, 279 human-caused, 257-258 hashing, 4 natural, 257 integrity, 4-5, 125 recovery controls, 258-259 at rest, 52, 232 disk encryption, 181 state-specific security controls, distribution, Linux, 176 232-233 dm-crypt, 181 in transit, 52, 232 DMZ (demilitarized zone), 90, in use, 52, 232 103-105, 313 volatility, 278-279 dnf (Dandified YUM), 176, 181 database, vulnerabilities, 242-244 DNS (Domain Name System), 86, 313 decryption, 51, 52, 313 domain controller, 164 defense-in-depth, 7, 163 DoS (denial of service) attack, 19-20 on-demand scanning, 214 downloader, 18 DES (Data Encryption Standard), 56 DPI (deep packet inspection), 127 desktop environment, 177 DRP (disaster recovery plan), 256. device/s. See also BYOD (bring your See also backup/s own device) alternate sites, 258-259 firmware, updates, 145-146 BIA (business impact analysis),

261-262

MAC (Media Access Control) address.

94

| disaster recovery versus business continuity, 263-264 | endpoint/s                                                                      |
|-------------------------------------------------------|---------------------------------------------------------------------------------|
| RPO (recovery point objective), 262                   | asset management, 198-199                                                       |
| RTO (recovery time objective), 262                    | program deployment, 199                                                         |
| DSA (Digital Signature Algorithm), 57, 313            | regulatory compliance<br>GDPR (General Data Protection<br>Regulation), 206, 280 |
| dumpster diving, 28                                   | HIPAA (Health Insurance<br>Portability and Accountability<br>Act), 206, 280     |
| ECC (elliptic-curve cryptography), 57, 314            | PCI-DSS (Payment Card<br>Industry Data Security<br>Standards), 205-206, 280     |
| EICAR file, 214-215                                   | Enterprise authentication, 149-150                                              |
| elevating permissions, Linux, 178                     | ESP (Encapsulating Security Payload), 124, 314                                  |
| email                                                 | ethical hacker, 9                                                               |
| mobile, 203<br>phishing, 26                           | evaluation, ACL (access control list), 133-134                                  |
| spear phishing, 26                                    | event, 270, 314                                                                 |
| whaling, 26                                           | Event Viewer, 173-176, 314                                                      |
| EMM (enterprise mobility management), 203, 314        | evidence, 278, 314                                                              |
| encryption, 21, 51. See also algorithm                | preservation and chain of custody, 279-280                                      |
| algorithm, 51                                         | volatility, 278-279                                                             |
| disk, 181                                             | evil twin attack, 153-154, 314                                                  |
| FileVault, 186                                        | exploit, 6, 314                                                                 |
| full-disk, 163                                        | extended ACL, 133                                                               |
| hashing. See hashing                                  |                                                                                 |
| key, 51                                               | F                                                                               |
| mobile device, 204                                    | •                                                                               |
| next-generation, 71                                   | false positive/negative, 227, 315                                               |
| wireless, 147-148                                     | FDE (full-disk encryption), 163, 315                                            |
| WEP (Wire Equivalent Privacy),<br>146                 | file reputation, 315                                                            |
| WPA (Wi-Fi Protected Access), 146                     | •                                                                               |
| WPA2 (Wi-Fi Protected Access 2),<br>146-147           | retrospection, 216, 315 filesystem                                              |
| WPA3 (Wi-Fi Protected Access 3), 147                  | permissions, 163 scanning, 214                                                  |
| WPA3 Enhanced Open, 150                               | FileVault, 186, 315                                                             |

| fire damage, 28                                   | fuzzy, 212-213                                       |  |
|---------------------------------------------------|------------------------------------------------------|--|
| firewall, 104-105, 125-126, 315                   | import, 213                                          |  |
| Cisco Firepower Next-Generation,                  | salting, 40, 68-69                                   |  |
| 128-129                                           | HIPAA (Health Insurance Portability                  |  |
| host-based, 163                                   | and Accountability Act), 206, 272,                   |  |
| macOS, 183-186                                    | 280, 316                                             |  |
| next-generation, 127-128                          | HMAC (hashed message authentication code), 68-69     |  |
| firewalld, 176-177                                | honeypot, 112, 316                                   |  |
| firmware, 145-146, 315                            | host-based firewall, 163, 316                        |  |
| FISMA (Federal Information Security               | hostname command, 169                                |  |
| Management Act), 281, 315                         | ·                                                    |  |
| forensic imaging, 279, 315                        | hot site, 258-259, 316                               |  |
| forward proxy server, 108-109                     | HTTP (Hypertext Transfer Protocol), 84-85, 316       |  |
| FQDN (fully qualified domain name), 60            | human-caused disaster, 257-258, 316                  |  |
| FTP (File Transfer Protocol), 86-87               | numan caused disaster, 237 230, 310                  |  |
| full backup, 200-201, 259                         | 1                                                    |  |
| full malware scan, 214                            | <u>-</u>                                             |  |
| full simulation, 264, 315                         | IAM (identity and access management),                |  |
| fuzzy hashing, 315<br>fuzzy hashing tool, 212-213 | 106                                                  |  |
|                                                   | ICMP (Internet Control Message<br>Protocol), 85, 318 |  |
| G                                                 | IDEA, 56                                             |  |
| GDPR (General Data Protection                     | IDS (intrusion detection system), 113, 318           |  |
| Regulation), 206, 280                             | network-based, 113                                   |  |
| GLBA (Gramm-Leach-Bliley Act), 273                | signature- and behavioral-based,                     |  |
| government classification levels, 231             | 113-114                                              |  |
| gray hat, 9, 316                                  | immutable media, 318                                 |  |
|                                                   | implicit-deny principle, 318                         |  |
| Н                                                 | import hashing, 213, 318                             |  |
|                                                   | incident response, 270                               |  |
| hacker, 9, 316                                    | containment, eradication, and                        |  |
| ethical, 9                                        | recovery, 274                                        |  |
| unethical, 9                                      | detection and analysis, 273-274                      |  |
| hacktivist, 8, 316                                | evidence and artifacts, 278                          |  |
| hardening, 6, 316                                 | indicators, 274                                      |  |
| hashing, 4, 212, 316                              | lessons learned, 274                                 |  |
| algorithm, 40, 66-68                              | lifecycle, 275                                       |  |

| post-incident activities, 274-275                       | J-K                                                               |
|---------------------------------------------------------|-------------------------------------------------------------------|
| precursors, 273                                         | <del>O IX</del>                                                   |
| preparation, 270-272                                    | jumping fences, 28, 318                                           |
| reporting and notification requirements, 272-273        | key. See also PKI (public key                                     |
| training and SOPs, 272                                  | infrastructure)                                                   |
| prioritization, 274                                     | encryption, 51                                                    |
| team, 271                                               | exchange, 55                                                      |
| tools, 271-272                                          | generating, 55                                                    |
| incremental backup, 200-201, 260, 318                   | logger, 18, 318                                                   |
| indicators, 274                                         | pre-shared, 148-149                                               |
| information classification scheme, 232                  | private, 53                                                       |
| inoculation, 318                                        | public, 53                                                        |
| insider, 8, 318                                         | SAFE, 102-103                                                     |
| insider threat, 23-25                                   | shared secret, 68-69                                              |
| integrity, 4-5, 125, 318                                |                                                                   |
| IoT (Internet of Things), 318                           | L                                                                 |
| vulnerabilities, 19                                     |                                                                   |
| backend systems, 19                                     | least-privilege principle, 41, 318                                |
| poorly designed applications<br>and web interfaces, 19  | lessons learned, 274, 318<br>lifetime, digital certificate, 63-64 |
| updates, 19                                             | likelihood, 318                                                   |
| IP (Internet Protocol), 78                              | Linux, 176                                                        |
| IPS (intrusion prevention system), 7, 318               | Bash, 177-178                                                     |
| network-based, 113                                      | desktop environment, 177                                          |
| signature- and behavioral-based, 113-114                | distribution, 176                                                 |
| IPsec, 70, 124-125, 204                                 | dm-crypt, 181                                                     |
| IPv4 (Internet Protocol version 4), 82,                 | firewalld, 176-177                                                |
| 88-89                                                   | log files, 181-183                                                |
| IPv6 (Internet Protocol version 6), 83,                 | ls -l command, 179-180                                            |
| 88-89 ISAC (information showing and analysis            | LUKS, 181                                                         |
| ISAC (information sharing and analysis center), 250-251 | MAC (mandatory access control), 181                               |
| ISE (Identity Services Engine), 318                     | AppArmor, 181                                                     |
| ISO (International Organization for                     | SELinux, 181                                                      |
| Standardization), 78                                    | nftables, 176                                                     |
| IT                                                      | package manager, 176, 181                                         |
| asset management, 198-199                               | permissions, 178-180                                              |
|                                                         | principals, 178                                                   |

| shell, 177                              | scanning, 214                            |
|-----------------------------------------|------------------------------------------|
| UFW, 176-177                            | on-demand, 214                           |
| local backup, 200, 318                  | filesystem, 214                          |
| lock picking and lock breaking, 28, 318 | full/quick, 214                          |
| Lockheed Martin Cyber Kill Chain,       | signature, 211-212                       |
| 275-276                                 | lifecycle, 212                           |
| logic bomb, 17-18, 318                  | types, 212-213                           |
| logs, 106, 163, 273                     | spammer, 18                              |
| Apache web server, 183                  | Trojan horse, 17                         |
| macOS, 186                              | virus, 17                                |
| reviewing, 216-217                      | worm, 17                                 |
| syslog, 191-192                         | MAM (mobile application management),     |
| LUKS, 181                               | 203, 319                                 |
| M                                       | MCM (mobile content management, 203, 319 |
|                                         | MD5, 67, 68                              |
| MAC (mandatory access control), 181     | MDM (mobile device management)           |
| AppArmor, 181                           | app distribution, 205                    |
| SELinux, 181                            | architecture, 202-203                    |
| MAC (Media Access Control) address,     | features, 203                            |
| 83-84, 94, 152, 319                     | tools, 201-202                           |
| macOS                                   | MEM (mobile email management), 203,      |
| APFS (Apple File System), 186           | 319                                      |
| FileVault, 186                          | MFA (multifactor authentication),        |
| firewall, 183-186                       | 37-39, 144, 319                          |
| logs, 186                               | Microsoft Defender, 165                  |
| updates, 186                            | mirrored site, 258-259                   |
| Zsh, 186                                | MITRE ATT&CK, 276                        |
| malvertising, 27, 319                   | ML (machine learning), 41                |
| malware, 16-17                          | mobile device. See also MDM (mobile      |
| backdoor, 17                            | device management), encryption, 204      |
| downloader, 18                          | mobile site, 258-259                     |
| key logger, 18                          | monitoring, network, 106                 |
| logic bomb, 17-18                       | NI                                       |
| ransomware, 18                          | N                                        |
| remediation best practices, 218         | NAT (Network Address Translation),       |
| response, 218                           | 92-93, 320                               |
| rootkit, 18                             | nation-sponsored attacker, 8-9           |

| natural disaster, 257, 320               | nftables, 176                     |
|------------------------------------------|-----------------------------------|
| need-to-know principle, 320              | NGE (next-genera                  |
| netstat command, 186-188                 | NGFW (next-gene                   |
| network/s. See also VPN (virtual         | 127-128                           |
| private network); wireless               | NIST (National Ins                |
| access control, 134-137                  | Technology), 27                   |
| ACL (access control list), 129           | cryptography, de                  |
| entries, 130-132                         | "Guide for Cond                   |
| evaluation, 133-134                      | Assessments"                      |
| extended, 133                            | incidents, 270                    |
| key aspects and uses, 129-130            | lessons learned, 2                |
| order of processing, 134                 | "Security and Pr<br>Information S |
| standard, 132-133                        | Organization                      |
| -based antimalware, 320                  | SP 800-34, 258-2                  |
| -based IDS/IPS, 113                      | SP 800-61, 270                    |
| CIDR (classless interdomain routing), 89 | nmap tool, 229                    |
| Cisco SAFE Secure Reference              | nslookup comman                   |
| Architecture, 102-103                    | NTFS (New Techn                   |
| cloud, 106-107                           | permissions, 17                   |
| DMZ (demilitarized zone), 103-105        | NVD (National Vu                  |
| firewall, 125-126                        | base), 320                        |
| Cisco Firepower Next-                    |                                   |
| Generation, 128-129                      | 0                                 |
| next-generation, 127-128                 |                                   |
| honeypot, 112                            | OASIS Cyber Thre                  |
| isolation, 106                           | Committee, 24                     |
| logging, 106                             | off-site backup, 25               |
| monitoring, 106                          | on-site backup, 25                |
| NAT (Network Address Translation),       | operational intellig              |
| 92-93                                    | OSCP (Online Cer                  |
| proxy server, 107-108                    | Protocol), 321                    |
| forward, 108-109                         | OSI reference mod                 |
| reverse, 109-110                         | D                                 |
| public versus private, 90-92             | P                                 |
| security, 88-89                          | nackage manages                   |
| segmentation, 89-90                      | package manager,                  |
| virtualization, 105                      | partial simulation,               |
| news, threat intelligence, 247           | passive scanner, 3.               |

ation encryption), 71 eration firewall), stitute of Science and efinition, 51 lucting Risk ", 233 274 rivacy Controls for Systems and ıs", 235-236 259 d, 188 ology File System) 0-172 Inerability Data-

eat Intelligence 8 59 59 gence, 242 tificate Status del, 78-81, 321

Linux, 176, 181 264, 322 22

| password/s, 39-40                                                                                                    | policy                                                                                                    |
|----------------------------------------------------------------------------------------------------|----------------------------------------------------------------------------------------------------|
| administrative interface, 144                                                                                                    | access, 181                                                                                                    |
| cracking, 154                                                                                                    | BYOD (bring your own device), 201                                                                                                    |
| length, 39-40                                                                                                    | password, 39-40                                                                                                    |
| salting, 40                                                                                                    | port scanning, 229                                                                                                    |
| storing, 40                                                                                                    | PowerShell, 169-170                                                                                                    |
| weak, 19                                                                                                    | precursors, 273                                                                                                    |
| PAT (Port Address Translation), 93                                                                                                    | pre-shared key, 148-149, 322                                                                                                    |
| on-path attack, 21-23                                                                                                    | principals, Linux, 178                                                                                                    |
| PCAP (packet capture), 322                                                                                                    | private key, 53                                                                                                    |
| PCI-DSS (Payment Card Industry Data                                                                                                    | private network, 90-92                                                                                                    |
| Security Standards), 205-206, 280                                                                                                    | privilege escalation, 170                                                                                                    |
| permissions, 41                                                                                                    | program deployment, 199                                                                                                    |
| APFS (Apple File System), 186                                                                                                    | proxy server, 107-108                                                                                                    |
| elevating, 178                                                                                                    | forward, 108-109                                                                                                    |
| file system, 163                                                                                                    | reverse, 109-110                                                                                                    |
| Linux, 178-180                                                                                                    | public key, 53. See also PKI (public key                                                                                                    |
| NTFS (New Technology File System),                                                                                                    | infrastructure)                                                                                                    |
| 170-172                                                                                                    | CA (certificate authority), 59-60                                                                                                    |
|                                                                                                    |                                                                                                    |
| personal authentication, 148-149, 322                                                                                                    | digital certificate, 58-59                                                                                                    |
| Petya, 18                                                                                                    | digital certificate, 58-59<br>X.509 standard, 63                                                                                                    |
| Petya, 18<br>phishing, 26, 37-38, 322                                                                                                    | · ·                                                                                                    |
| Petya, 18<br>phishing, 26, 37-38, 322<br>physical attacks, 27                                                                                                    | X.509 standard, 63                                                                                                    |
| Petya, 18<br>phishing, 26, 37-38, 322<br>physical attacks, 27<br>cable cutting, 28                                                                                                    | X.509 standard, 63                                                                                                    |
| Petya, 18 phishing, 26, 37-38, 322 physical attacks, 27 cable cutting, 28 cloning badges, 28                                                                                                    | X.509 standard, 63 public network, 90-92                                                                                                    |
| Petya, 18 phishing, 26, 37-38, 322 physical attacks, 27 cable cutting, 28 cloning badges, 28 dumpster diving, 28                                                                                                    | X.509 standard, 63 public network, 90-92  Q qualitative risk analysis, 230, 322                                                                                                    |
| Petya, 18 phishing, 26, 37-38, 322 physical attacks, 27 cable cutting, 28 cloning badges, 28 dumpster diving, 28 fire damage/water damage, 28                                                                                                    | X.509 standard, 63 public network, 90-92  Q qualitative risk analysis, 230, 322 quantitative risk analysis, 230-231, 322                                                                                                    |
| Petya, 18 phishing, 26, 37-38, 322 physical attacks, 27 cable cutting, 28 cloning badges, 28 dumpster diving, 28 fire damage/water damage, 28 jumping fences, 28                                                                                                    | X.509 standard, 63 public network, 90-92  Q qualitative risk analysis, 230, 322 quantitative risk analysis, 230-231, 322 quarantine, 322                                                                                                    |
| Petya, 18 phishing, 26, 37-38, 322 physical attacks, 27 cable cutting, 28 cloning badges, 28 dumpster diving, 28 fire damage/water damage, 28 jumping fences, 28 lock picking/bumping/lock breaking, 28                                                                                                    | X.509 standard, 63 public network, 90-92  Q qualitative risk analysis, 230, 322 quantitative risk analysis, 230-231, 322                                                                                                    |
| Petya, 18 phishing, 26, 37-38, 322 physical attacks, 27 cable cutting, 28 cloning badges, 28 dumpster diving, 28 fire damage/water damage, 28 jumping fences, 28 lock picking/bumping/lock breaking, 28 piggybacking/tailgating, 27                                                                                                    | X.509 standard, 63 public network, 90-92  Q  qualitative risk analysis, 230, 322 quantitative risk analysis, 230-231, 322 quarantine, 322 quick malware scan, 214, 322                                                                                                    |
| Petya, 18 phishing, 26, 37-38, 322 physical attacks, 27 cable cutting, 28 cloning badges, 28 dumpster diving, 28 fire damage/water damage, 28 jumping fences, 28 lock picking/bumping/lock breaking, 28 piggybacking/tailgating, 27 theft, 28                                                                                                    | X.509 standard, 63 public network, 90-92  Q qualitative risk analysis, 230, 322 quantitative risk analysis, 230-231, 322 quarantine, 322                                                                                                    |
| Petya, 18 phishing, 26, 37-38, 322 physical attacks, 27 cable cutting, 28 cloning badges, 28 dumpster diving, 28 fire damage/water damage, 28 jumping fences, 28 lock picking/bumping/lock breaking, 28 piggybacking/tailgating, 27 theft, 28 vehicle ramming, 28                                                                                                    | X.509 standard, 63 public network, 90-92  Q  qualitative risk analysis, 230, 322 quantitative risk analysis, 230-231, 322 quarantine, 322 quick malware scan, 214, 322                                                                                                    |
| Petya, 18 phishing, 26, 37-38, 322 physical attacks, 27 cable cutting, 28 cloning badges, 28 dumpster diving, 28 fire damage/water damage, 28 jumping fences, 28 lock picking/bumping/lock breaking, 28 piggybacking/tailgating, 27 theft, 28 vehicle ramming, 28 piggybacking, 27, 322                                                                                  | X.509 standard, 63 public network, 90-92  Q qualitative risk analysis, 230, 322 quantitative risk analysis, 230-231, 322 quarantine, 322 quick malware scan, 214, 322  RADIUS (Remote Authentication                                                                                 |
| Petya, 18 phishing, 26, 37-38, 322 physical attacks, 27 cable cutting, 28 cloning badges, 28 dumpster diving, 28 fire damage/water damage, 28 jumping fences, 28 lock picking/bumping/lock breaking, 28 piggybacking/tailgating, 27 theft, 28 vehicle ramming, 28 piggybacking, 27, 322 PINs (places in the network), 102-103                                            | X.509 standard, 63 public network, 90-92  Q qualitative risk analysis, 230, 322 quantitative risk analysis, 230-231, 322 quarantine, 322 quick malware scan, 214, 322  RADIUS (Remote Authentication Dial-In User Service), 42-43, 324                                               |
| Petya, 18 phishing, 26, 37-38, 322 physical attacks, 27 cable cutting, 28 cloning badges, 28 dumpster diving, 28 fire damage/water damage, 28 jumping fences, 28 lock picking/bumping/lock breaking, 28 piggybacking/tailgating, 27 theft, 28 vehicle ramming, 28 piggybacking, 27, 322 PINs (places in the network), 102-103 PKI (public key infrastructure),           | X.509 standard, 63 public network, 90-92  Q qualitative risk analysis, 230, 322 quantitative risk analysis, 230-231, 322 quarantine, 322 quick malware scan, 214, 322  RADIUS (Remote Authentication Dial-In User Service), 42-43, 324 rainbow table attack, 154, 324                |
| Petya, 18 phishing, 26, 37-38, 322 physical attacks, 27 cable cutting, 28 cloning badges, 28 dumpster diving, 28 fire damage/water damage, 28 jumping fences, 28 lock picking/bumping/lock breaking, 28 piggybacking/tailgating, 27 theft, 28 vehicle ramming, 28 piggybacking, 27, 322 PINs (places in the network), 102-103 PKI (public key infrastructure), 58-59, 65 | X.509 standard, 63 public network, 90-92  Q qualitative risk analysis, 230, 322 quantitative risk analysis, 230-231, 322 quarantine, 322 quick malware scan, 214, 322  RADIUS (Remote Authentication Dial-In User Service), 42-43, 324 rainbow table attack, 154, 324 ransomware, 18 |
| Petya, 18 phishing, 26, 37-38, 322 physical attacks, 27 cable cutting, 28 cloning badges, 28 dumpster diving, 28 fire damage/water damage, 28 jumping fences, 28 lock picking/bumping/lock breaking, 28 piggybacking/tailgating, 27 theft, 28 vehicle ramming, 28 piggybacking, 27, 322 PINs (places in the network), 102-103 PKI (public key infrastructure),           | X.509 standard, 63 public network, 90-92  Q qualitative risk analysis, 230, 322 quantitative risk analysis, 230-231, 322 quarantine, 322 quick malware scan, 214, 322  RADIUS (Remote Authentication Dial-In User Service), 42-43, 324 rainbow table attack, 154, 324                |

| recreational attacker, 7                                                                    | rogue access point, 152-153, 324                                             |
|---------------------------------------------------------------------------------------------|------------------------------------------------------------------------------|
| regulatory compliance                                                                       | rogue DHCP server, 22                                                        |
| comparing frameworks, 281                                                                   | rootkit, 18                                                                  |
| endpoint                                                                                    | router                                                                       |
| GDPR (General Data Protection<br>Regulation), 206, 280                                      | administrative interface, 144                                                |
| HIPAA (Health Insurance Portability and Accountability Act), 206, 280 PCI-DSS (Payment Card | access control, 145 MFA (multifactor authentication), 144 password, 144      |
| Industry Data Security<br>Standards), 205-206, 280                                          | rogue, 23 RPO (recovery point objective), 262, 324                           |
| FISMA (Federal Information Security<br>Management Act), 281<br>incident response, 272-273   | RSA (Rivest, Shamir, and Adleman), 57<br>RTO (recovery time objective), 262, |
| remote backup, 200                                                                          | 324<br>Ryuk, 18                                                              |
| remote management, SSH, 70                                                                  | •                                                                            |
| remote-access VPN, 122-124                                                                  | S                                                                            |
| report                                                                                      |                                                                              |
| incident response, 272-273                                                                  | salting, 40, 68-69, 326                                                      |
| threat intelligence, 245-247                                                                | sandboxing, 216, 326                                                         |
| reverse proxy server, 109-110, 324                                                          | scanning                                                                     |
| reviewing logs, 216-217                                                                     | malware, 214                                                                 |
| RFC 1918, 92                                                                                | on-demand, 214                                                               |
| RFC 2865, 43                                                                                | filesystem, 214                                                              |
| risk, 6, 223-224, 229-230                                                                   | full/quick, 214                                                              |
| acceptance, 235, 236                                                                        | port, 229                                                                    |
| avoidance, 235, 236                                                                         | vulnerability                                                                |
| components, 224                                                                             | active, 228                                                                  |
| management, 234-235                                                                         | passive, 228                                                                 |
| mitigation, 235<br>prioritization, 230                                                      | SCAP (Security Content Automation Protocol), 245                             |
| qualitative analysis, 230                                                                   | SCEP (Simple Certificate Enrollment                                          |
| quantitative analysis, 230-231                                                              | Protocol), 62                                                                |
| transference, 235, 236                                                                      | screened subnet, 103-105                                                     |
| Rivest, Ron, 56                                                                             | script kiddie, 7-8, 326                                                      |
| RMM (remote monitoring and                                                                  | SDOs (STIX domain objects), 248-249                                          |
| management), 324                                                                            | secure domain, 103                                                           |

| security                                                              | tailgating, 27                          |
|-----------------------------------------------------------------------|-----------------------------------------|
| assessment, 233-234                                                   | vishing, 26-27                          |
| controls, 235-236                                                     | whaling, 26                             |
| network, 88-89                                                        | SOHO (small office/home office), 326.   |
| zone, 90                                                              | See also wireless                       |
| segmentation, network, 89-90                                          | administrative interface, 144           |
| SELinux, 181                                                          | access control, 145                     |
| server                                                                | MFA (multifactor authentication)<br>144 |
| proxy, 107-108                                                        | password, 144                           |
| rogue DHCP, 22                                                        | firmware updates, 145-146               |
| SHA-1, 68                                                             | MAC address filtering, 152              |
| SHA-256, 68                                                           | rogue access point, 152-153             |
| SHA-384, 68                                                           | SSID (service set identifier), 151-152  |
| SHA-512, 68                                                           | wireless authentication, 148            |
| shared responsibility model, 106                                      | Enterprise mode, 149-150                |
| shared secret key, 68-69                                              | Personal mode, 148-149                  |
| shell                                                                 | WPS (Wi-Fi Protected Setup), 151        |
| Linux, 177                                                            | SOPs (standard operating procedures).   |
| Zsh, 186                                                              | incident response, 272                  |
| SIEM (security information and event                                  | spammer, 18, 326                        |
| management), 41, 273, 326                                             | spear phishing, 26, 326                 |
| signature                                                             | SROs (STIX relationship objects), 248   |
| -based IDS/IPS, 113-114                                               | ss command, 187-188                     |
| malware                                                               | ssdeep, 212, 326                        |
| lifecycle, 212                                                        | SSH (Secure Shell), 70, 87-88           |
| types, 212                                                            | SSID (service set identifier), 151-152  |
| site-to-site VPN, 121                                                 | SSL/TLS, 69                             |
| SLE (single loss expectancy), 230, 326                                | standard ACL, 132-133                   |
| smishing, 27                                                          | state-sponsored attacker, 8-9           |
| SOAR (security orchestration, automation, and response), 41, 273, 326 | STIX (Structured Threat Information     |
| social engineering, 25-26                                             | and Expression), 248-250                |
| malvertising, 27                                                      | storage, password, 40, 68-69            |
| phishing, 26, 37-38                                                   | strategic intelligence, 242             |
| piggybacking, 27                                                      | symmetric cipher, 56-57                 |
| smishing, 27                                                          | symmetric cryptography, 52-53           |
| spear phishing, 26                                                    | syslog, 191-192                         |

| т                                                                   | ThreatGrid, 327 threats and threat intelligence, 6,                 |
|---------------------------------------------------------------------|---------------------------------------------------------------------|
| <u>•</u>                                                            |                                                                     |
| tabletop exercise, 264, 272, 327                                    | 242, 247                                                            |
| tactical intelligence, 242, 327                                     | ad hoc, 248                                                         |
| tailgating, 27, 327                                                 | advanced persistent, 28-29                                          |
| Talos, 216                                                          | automated, 248                                                      |
| TAXII (Trusted Automated Exchange of Intelligence Information), 250 | collective, 247-248 CVE (Common Vulnerabilities and                 |
| TCP (Transmission Control Protocol), 78, 81, 327                    | Exposures), 244 CVSS (Common Vulnerability Scoring                  |
| TCP SYN flood attack, 20                                            | System), 244                                                        |
| tcpdump command, 189-191, 327                                       | insider, 23-25                                                      |
| TCP/IP                                                              | ISAC (information sharing and analysis center), 250-251             |
| ARP (Address Resolution Protocol), 84                               | news, 247                                                           |
| DHCP (Dynamic Host Configuration Protocol), 85-86                   | reports, 245-247                                                    |
| DNS (Domain Name System), 86                                        | SCAP (Security Content Automation Protocol), 245                    |
| FTP (File Transfer Protocol), 86-87                                 | sharing, 250                                                        |
| HTTP (Hypertext Transfer Protocol),<br>84-85                        | STIX (Structured Threat Information and Expression), 248-250        |
| ICMP (Internet Control Message<br>Protocol), 85                     | TAXII (Trusted Automated Exchange of Intelligence Information), 250 |
| IPv4 (Internet Protocol version 4), 82                              | vulnerability databases and feeds,                                  |
| IPv6 (Internet Protocol version 6), 83                              | 242-244                                                             |
| MAC (Media Access Control) address,<br>83-84                        | wireless network                                                    |
| SSH (Secure Shell), 87-88                                           | password cracking, 154                                              |
| stack, 78, 79-81                                                    | rogue access point, 152-153                                         |
| TCP (Transmission Control Protocol),                                | war driving, 154                                                    |
| 81                                                                  | TI CSIRT Code of Practice, 10                                       |
| Telnet, 87                                                          | tool/s. See also command/s                                          |
| UDP (User Datagram Protocol), 81-82                                 | antimalware, 212                                                    |
| team, incident response, 271                                        | CCST Cybersecurity exam, 286                                        |
| Teixeira, Jack, 25                                                  | fuzzy hashing, 212-213                                              |
| Telnet, 87                                                          | incident response, 271-272                                          |
| terrorist, 9                                                        | Linux                                                               |
| TeslaCrypt, 18                                                      | dm-crypt, 181                                                       |
| theft, 28                                                           | LUKS, 181                                                           |

MDM (mobile device management), 201-202 nmap, 229 vehicle ramming, 28, 328 package manager, 176 virtualization, 105 platform-agnostic, 199 virus, 17, 328 platform-specific, 199 vishing, 26-27 SCAP (Security Content Automation **VLAN, 90** Protocol), 245 volatility, data, 278-279 SOAR (security orchestration, VPN (virtual private network), 120, automation, and response), 41, 273 204, 328 syslog, 191-192 benefits, 120 vulnerability scanners, 226, 228-229, IPsec, 70, 124-125, 204 245 remote-access, 122-124 Wireshark, 191 site-to-site, 121 training vulnerability/ies, 6, 88, 224-225, 245 BYOD (bring your own device), 202 ARP (Address Resolution Protocol), 84 incident response, 272 CVE (Common Vulnerabilities and Trojan horse, 17 Exposures), 243, 244 true positive/negative, 227 CVSS (Common Vulnerability Scoring trusted root CA, 59-60 System), 244 TTPs (Tactics, Techniques, and exploitability metrics, 244 Procedures), 277-278, 327 impact metrics, 244 two-step authentication, 38-39 database, 242-244 DHCP (Dynamic Host Configuration U Protocol), 85-86 DNS (Domain Name System), 86 UDP (User Datagram Protocol), 43, FTP (File Transfer Protocol), 86-87 81-82, 328 HTTP (Hypertext Transfer Protocol), UFW, 176-177 84-85 unethical hacker, 9 ICMP (Internet Control Message updates, 163 Protocol), 85 CCST Cybersecurity exam, 288-290 IoT (Internet of Things), 19 firmware, 145-146 backend systems, 19 IoT (Internet of Things), 19 poorly designed applications macOS, 186 and web interfaces, 19 program deployment, 199 updates, 19 Windows, 173 weak passwords, 19

| IPv4 (Internet Protocol version 4), 82                               | Microsoft Defender, 165                                                        |
|----------------------------------------------------------------------|--------------------------------------------------------------------------------|
| IPv6 (Internet Protocol version 6), 83                               | NTFS (New Technology File System)                                              |
| MAC (Media Access Control) address,                                  | permissions, 170-172                                                           |
| 83-84                                                                | PowerShell, 169-170                                                            |
| management lifecycle                                                 | Security Settings                                                              |
| assessment phase, 226-227<br>discovery, 225                          | App & Browser Control section,<br>167-168                                      |
| prioritizing assets, 225-226 remediation phase, 227-228              | Firewall & Network Protection<br>section, 166-167<br>Virus & Threat Protection |
| scanning, 226                                                        | section, 165-166                                                               |
| active, 228                                                          | Update, 173                                                                    |
| passive, 228                                                         | versions, comparing, 164                                                       |
| port, 229                                                            | workgroup, 164                                                                 |
| SCAP (Security Content                                               | wireless                                                                       |
| Automation Protocol), 245<br>SSH (Secure Shell), 87-88               | attacks. See also attack/s                                                     |
| TCP (Transmission Control Protocol), 81                              | evil twin, 153-154                                                             |
| Telnet, 87                                                           | protecting against, 155                                                        |
| UDP (User Datagram Protocol), 81-82                                  | authentication, 148                                                            |
|                                                                      | Enterprise mode, 149-150                                                       |
| W                                                                    | Personal mode, 148-149                                                         |
|                                                                      | encryption, 147-148                                                            |
| WannaCry, 18<br>war driving, 154, 329                                | WEP (Wire Equivalent Privacy),<br>146                                          |
| warm site, 258-259, 329                                              | WPA (Wi-Fi Protected Access),<br>146                                           |
| water damage, 28<br>weak passwords, 19                               | WPA2 (Wi-Fi Protected Access 2), 146-147                                       |
| web browsing, cryptography, 69<br>WEP (Wire Equivalent Privacy), 146 | WPA3 (Wi-Fi Protected Access 3), 147                                           |
| whaling, 26, 329                                                     | WPA3 Enhanced Open, 150                                                        |
| white hat, 9                                                         | MAC address filtering, 152                                                     |
| whoami command, 169                                                  | rogue access point, 152-153                                                    |
| Windows                                                              | SSID (service set identifier), 151-152                                         |
| Active Directory, 164-165                                            | threats                                                                        |
| BitLocker, 172-173                                                   | password cracking, 154                                                         |
| CMD, 169-170                                                         | war driving, 154                                                               |
| Event Viewer, 173-176                                                | WPS (Wi-Fi Protected Setup), 151                                               |

#### 346 Wireshark

Wireshark, 21, 22, 191
workgroup, Windows, 164
worm, 17, 329
WPA (Wi-Fi Protected Access), 146
WPA2 (Wi-Fi Protected Access 2),
146-147
WPA3 (Wi-Fi Protected Access 3), 147
WPA3 Enhanced Open, 150
WPS (Wi-Fi Protected Setup), 151, 154

## X-Y-Z

X.509, 63

YARA, 213, 329 yum, 176, 181

Zsh, 186